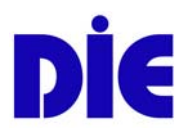

# **Klaus Pehl, Gerhard Reitz**

# **Ein Indikatorenset für Weiterbildungseinrichtungen**

**Erläuterungen zu einem Vorschlag "Datenblätter für die örtliche Volkshochschule"** 

**Deutsches Institut für Erwachsenenbildung März 2003** 

Klaus Pehl, Gerhard Reitz, Ein Indikatorenset für Weiterbildungseinrichtungen. Online im Internet: URL: [http://www.die-bonn.de/esprid/dokumente/doc-2003/pehl03\\_01.pdf](http://www.die-bonn.de/esprid/dokumente/doc-2003/pehl03_01.pdf)  Dokument aus dem InternetService Texte online des Deutschen Instituts für Erwachsenenbildung [http://www.die-bonn.de/publikationen/online-texte/index.asp](http://www.die-bonn.de/)

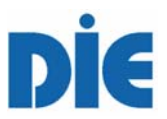

## **Ein Indikatorenset für Weiterbildungseinrichtungen**

*Erläuterungen zu einem Vorschlag "Datenblätter für die örtliche Volkshochschule"*[1](#page-1-0)

Klaus Pehl und Gerhard Reitz, März 2003

## **Inhalt**

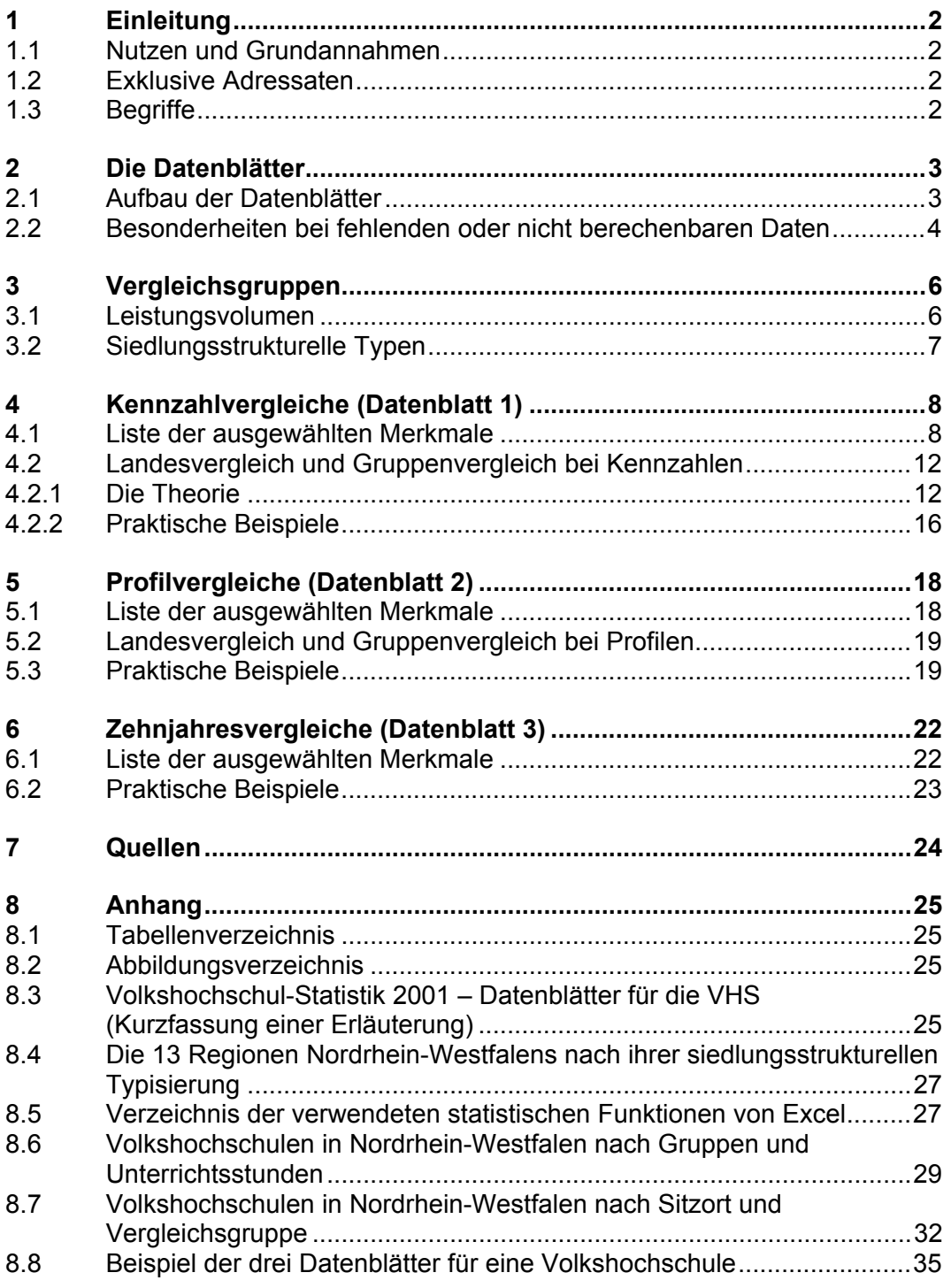

<span id="page-1-0"></span> $1$  Das Papier ist auch als PDF-Datei von der Website des Deutschen Instituts für Erwachsenenbildung downloadbar [http://www.die-bonn.de/projekte/laufend/WB-Statistik/statistik\\_dvv.asp](http://www.die-bonn.de/projekte/laufend/WB-Statistik/statistik_dvv.asp)

## **1 Einleitung**

## <span id="page-2-0"></span>*1.1 Nutzen und Grundannahmen*

Der Nutzen der Volkshochschul-Statistik (Pehl/Reitz 2002) wie der 2001 durchgeführten Zusatzbefragung/-auswertung des Landesverbands der Volkshochschulen von Nordrhein-Westfalen [\(Pehl 2002a\)](#page-24-0) ist umso größer, je mehr Nutzen die lokalen Volkshochschulen davon haben. Eine landesweite Auswertung zur Kenntnis zu nehmen, wird erst dann fruchtbar, wenn vor Ort unter verschiedenen Gesichtspunkten die Frage beantwortet werden kann "Wo steht meine Volkshochschule im Vergleich". Diese Überlegungen liegen einem Vorschlag für eine Zusammenstellung von Indikatoren für örtliche Volkshochschulen in drei "Datenblättern" zugrunde. Sie zu erläutern, ist Aufgabe dieses Beitrags.

Der Versuch einer quantitativen Beschreibung einiger Aspekte der Aktivitäten von Weiterbildungseinrichtungen im *Vergleich* wird in der Annahme unternommen, dass

- weder das in der Einrichtung gesammelte *qualitativ* ausgerichtete Arbeitswissen noch der Austausch darüber zwischen Einrichtungen durch Kennzahlen zu ersetzen ist
- statistisch berechnete Indikatoren keine abschließende Befunde darstellen, sondern lediglich Orientierung und Ausgangspunkt für die Diskussion um Weiterentwicklung vor Ort geben.

Als vorweggenommene Zusammenfassung des Versuchs ist festzustellen, dass

- es völlig abwegig ist, die Komplexität der Leistungen einer Volkshochschule in wenigen oder gar einem Indikator angemessen abzubilden
- erst die Beobachtung der Entwicklung von Indikatoren über längere Zeiträume ihre Tragweite zeigen kann.

Trotz dieser Einschränkungen ist festzustellen, das gegenüber den Anfängen von outputorientierter Steuerung (KGSt [1991,](#page-24-0) [1994](#page-24-0) und [1997\)](#page-24-0) und Verfahren der Qualitätsentwicklung Mitte der 90er Jahre eine große Offenheit zum Umgang mit quantitativen Beschreibungsverfahren und statistischen Kennzahlen, die auch die Beziehung zwischen Ressourcen und Dienstleistungen umfasst, Platz gewonnen hat. Die weitergehende Diskussion zu unterstützen, ist das mit den Datenblättern für die örtlichen Volkshochschulen und der vorliegenden Arbeitshilfe verbundene Ziel.

## <span id="page-2-1"></span>*1.2 Exklusive Adressaten*

Der Landesverband der Volkshochschulen von Nordrhein-Westfalen und das Deutsche Institut für Erwachsenenbildung haben sich verpflichtet, die VHSspezifischen Datenblätter exklusiv der Leitung der jeweiligen VHS zur Verfügung zu stellen.

Falls sich einzelne Volkshochschulen im Zuge von Organisations- und Qualitätsentwicklungsprozessen zu Vergleichsringen zusammenschließen, können bei dem Landesverband oder dem DIE vorliegendem schriftlichem Einverständnis der Volkshochschul-Leitungen die Datenblätter an im einzeln benannte Volkshochschulen weitergegeben werden.

## *1.3 Begriffe*

Gemeinsam ist allen Bemühungen um quantitative Beschreibungen, dass Sachverhalten geeignete *Maßzahlen* zugeordnet werden ([Pfanzagl 1983\)](#page-24-0). Eine Maß<span id="page-3-0"></span>zahl kennzeichnet einen Sachverhalt insofern, als zwei Sachverhalte als äquivalent betrachtet werden, wenn sie durch die gleiche Maßzahl beschrieben werden. Eigenschaften, die die Maßzahl nicht beeinflussen, bleiben außer Betracht. Ob eine Maßzahl geeignet ist, einen Sachverhalt zu beschreiben, hängt also von der Entscheidung für die Beobachtungstiefe ab. Die gleiche Maßzahl kann deshalb für eine Fragestellung geeignet, für eine weitergehende Fragestellung ungeeignet sein.

Eine besonders einfache Klasse von Maßzahlen sind *Verhältniszahlen*, bei denen Quotienten aus zwei Maßzahlen gebildet werden.

- Zu der ersten Gruppe von Verhältniszahlen, den *Gliederungszahlen*, bei denen Teilgrößen auf eine gemeinsame Basis bezogen werden, gehören Anteile bei Verteilungen ("Profile") in Prozent (s. Datenblatt 2, dazu Abschnitt [5,](#page-18-1) S. [18f](#page-18-1). und das Beispiel im Anhang [8.8,](#page-35-1) S. [35f](#page-35-1).)
- Zu der zweiten Gruppe von Verhältniszahlen, den *Beziehungszahlen*, bei denen zwei verschiedenartige, aber in sachlich sinnvoller Beziehung stehenden Größen zueinander ins Verhältnis gesetzt werden, gehören alle *Kennzahlen* des Datenblatts 1 (dazu Abschnitt [4,](#page-8-1) S. [8f](#page-8-1). und das Beispiel im Anhang [8.8,](#page-35-1) S. [35f](#page-35-1).)

Weitere Maßzahlen sind zusammengesetzt aus Verhältniszahlen und Differenzen. Beispiele sind

- *Änderungsraten in Prozent* (Datenblatt 3; Differenz zu 100% des Verhältnisses des Werts des Berichtszeitpunkt zum Wert des Basiszeitpunkts; dazu Abschnitt [6,](#page-22-1) S. [22f](#page-22-1). und das Beispiel im Anhang [8.8,](#page-35-1) S. [35f](#page-35-1).)
- *Änderungen in Prozentpunkten* (Datenblatt 3; Differenz von Anteilen bei Verteilungen)

Der Begriff von Indikatoren ist ursprünglich nicht für quantitative Beziehungszah-len reserviert [\(KGSt 1997\)](#page-24-0), wird aber zunehmend so gebraucht<sup>[2](#page-3-1)</sup>. Für Beziehungszahlen ist auch der Begriff "Kennzahlen" üblich, so dass hier "Indikator" und "Kennzahl" quasi als Synonyme gebraucht werden.

## **2 Die Datenblätter**

## *2.1 Aufbau der Datenblätter*

Um die Datenblätter kompakt zu halten, musste bei der Zusammenstellung von charakteristischen Zahlen für die örtliche Volkshochschule zu einem Berichtsjahr eine *Auswahl* aus der großen Menge der Möglichkeiten getroffen werden. Ausschlaggebend für die vorliegende Auswahl sind Annahmen darüber, was für die Einrichtung im ersten Schritt am wichtigsten ist.

Die drei Datenblätter sind so organisiert, dass sie jeweils auf bestimmte Blickwinkel konzentriert sind:

- Im Datenblatt 1 "Quantile und Prozentränge" sind Daten zusammengestellt, die *Kennzahlen* der örtlichen Volkshochschule für das Berichtsjahr 2001 mit Kennzahlen aller Volkshochschulen des Landes bzw. einer definierten Gruppe von Volkshochschulen *vergleichen* (s. Abschnitt [4](#page-8-1)  [Kennzahlvergleiche,](#page-8-1) S. [8\)](#page-8-1).
- Im Datenblatt 2 "Profile im Zehnjahresvergleich" sind wichtige *prozentua-*Ie Verteilungen ("Profile") der örtlichen Volkshochschule für das Berichtsjahr 2001 bzw. 1991 präsentiert. Als Vergleichsmaßstab sind jeweils die

<span id="page-3-1"></span><sup>&</sup>lt;sup>2</sup> Das wundert nicht, da es ein ungleich aufwendigeres und im Ergebnis strittigeres Unterfangen wäre, komplexe Sachverhalte durch prägnante und akzeptable Indikatoren "i Worten" zu entwickeln.

<span id="page-4-0"></span>Verhältnisse bei allen Volkshochschulen des Landes und die in einer definierten Auswahlgruppe angegeben (s. Abschnitt [5 Profilvergleiche,](#page-18-1) S. [18\)](#page-18-1).

• Im Datenblatt 3 "Änderungen im Zehnjahresvergleich" sind die prozentualen *Änderungen* der Absolutwerte des Berichtsjahrs 2001 zu 1991 wie auch die Änderung der Profile in Prozentpunkten dargestellt (s. Abschnitt [6 Zehnjahresvergleich,](#page-22-1) S. [22\)](#page-22-1).

Für alle drei Datenblätter sind unter dem jeweiligen Blickwinkel sowohl Leis-tungsdaten (hier Veranstaltungsdaten<sup>[3](#page-4-1)</sup>), als auch Daten zu den Ressourcen Finanzierung und insbesondere Personal ausgewählt. Jedem der zugehörigen Abschnitte in dieser Erläuterung ist eine Liste der Auswahl mit Definitionen vorangestellt.

Da in allen Datenblättern nicht nur die Gesamtheit aller Volkshochschulen im Land sondern darüber hinaus eine jeweils besondere Auswahlgruppe von Volkshochschulen zum Vergleich herangezogen werden, ist hier den Erläuterungen zu den einzelnen Datenblättern eine Darstellung des Verfahrens der Gruppenbildung vorangestellt.

## *2.2 Besonderheiten bei fehlenden oder nicht berechenbaren Daten*

Entsprechend den Gepflogenheiten in tabellarischen Darstellungen bei statistischen Auswertungen werden in Felder für quantitative Daten,

- die (u.U. nach auf- oder abrunden) den Wert Null enthalten, zur besseren Übersicht das Zeichen "-" eingetragen
- für die Werte fehlen, das Zeichen "" eingetragen
- für die eine Berechnung des Werts (meist wegen Division durch Null) nicht möglich ist, das Zeichen "x" eingetragen.

Da die Datenblätter mit Hilfe von Microsoft Excel Version 2000 erstellt wurden, sind die Excel-spezifischen Eintragungen für die oben genannten Fälle nicht vermieden. Es entsprechen die Excel-spezifischen Fehlerindikatoren

- "#WERT!" Falscher Datentyp; beispielsweise setzt die Excel-interne Funktion zur Ermittlung des Prozentrangs eines Werts bezüglich einer Verteilung einen quantitativen Wert voraus und nicht das Zeichen "x" wie es bei nicht berechenbaren Beziehungszahlen mit Nenner gleich Null eingetragen ist (s. Datenblatt 1). Dieser Fehlerindikator kommt deswegen häufig vor
	- o bei den Beziehungszahlen "Unterrichtsstunden" bzw. "Veranstaltungen pro hauptb. Weiterbildungslehrer/in", wenn die Volkshochschulen keine solchen Stellen eingerichtet hat.
	- o Auch fehlende Angaben zu Kursleitenden, wie sie vorkommen, führen zu diesem Fehler.
	- o Andere Fälle sind programmbereichsspezifische Beziehungszahlen "Unterrichtsstunden pro Veranstaltung" oder "Belegungen pro Veranstaltung", wenn es in diesem Programmbereich keinen Veranstaltungen gibt (Eintragung "x"). Notwendige Folge ist wiederum eine nicht berechenbare Funktion für den Prozentrang. Sie kommen vor allem im Programmbereich "Grundbildung - Schulabschlüsse" vor.

<span id="page-4-1"></span><sup>3</sup> Die Leistungen gehen vermehrt über Veranstaltungen hinaus. Als Beispiel sei Lern-/Bildungsberatung genannt. Hier sind zwar auch Zähleinheiten vorstellbar, aber eine statistische Erfassung findet zur Zeit nicht statt. Für weitere Leistungen wären erst Zähleinheiten zu entwickeln.

- o Weitere Fälle ergeben sich aus der Berechnung der Differenz von Prozentanteilen als Prozentränge im Datenblatt 3, wenn wegen fehlender Daten z.B. 1991 statt eines quantitativen Werts das Zeichen "x" in die Berechnung eingeht.
- "#Zahl!" Eine Excel-interne Funktion kann keinen Wert liefern. Dieser Fehler kommt ausschließlich bei den Volkshochschulen der Gruppe "Kleine VHS in verstädterten Räumen" vor. Dort haben alle Volkshochschulen keine Stelle für hauptb. Weiterbildungslehrer/innen. Für alle Volkshochschulen steht in den entsprechenden Feldern der zugrunden liegenden Datenbasis das Zeichen "x". Also kann die Excel-interne Funktion zu Bestimmung von Quantilen (s. Datenblatt 1 Abschnitt [4.2.1,](#page-12-1) S. [12\)](#page-12-1) nicht richtig arbeiten.

## <span id="page-6-0"></span>**3 Vergleichsgruppen**

Die Volkshochschulen im Bundesland weisen in ihren statistischen Merkmalen eine große Streuung auf. Sie überdecken eine enorme Bandbreite. Beispielsweise reicht die Unterrichtsstundensumme von einzelnen Volkshochschulen in 2001 von 6.000 bis über 200.000. Dies kann die Aussagekraft von Vergleichen beeinträchtigen, selbst wenn Kennzahlen verwendet werden, die nicht direkt von der Unterrichtsstundensumme abhängen.

Aus diesem Grund sind die Volkshochschulen Nordrhein-Westfalens so in Gruppen eingeteilt, dass die Streuung innerhalb der Gruppen als geringer angenommen werden kann. Damit kann erwartet werden, dass Vergleiche innerhalb dieser Gruppen akzeptabler sind.

Als Kriterien zur Definition der Gruppen wurden verwendet

- das *Leistungsvolumen* einer Volkshochschule gemessen in der Unterrichtsstundensumme aus allen Veranstaltungstypen (s. Abschnitt [3.1\)](#page-6-1)
- der *siedlungsstrukturelle Typ* der Region, in der die Volkshochschule arbeitet (s. Abschnitt [3.2,](#page-7-1) S. [7\)](#page-7-1).

## <span id="page-6-1"></span>*3.1 Leistungsvolumen*

Die Volkshochschulen setzen ihre Ressourcen ein, um organisierte Lernprozesse meist in Gruppen in Gang zu bringen. Sie werden hier ungeachtet ihres speziellen Typs kurz Veranstaltungen genannt. Hier sind als Veranstaltungstypen mit einbezogen

- *Kurse* (Seminare, Lehrgänge etc. für nicht zu große Lerngruppen mit in der Regel mit mindestens 3 Unterrichtsstunden) unabhängig davon, ob sie offen angeboten oder als Vertrags- oder Auftragsmaßnahmen für geschlossene Gruppen eingerichtet wurden
- *Einzelveranstaltungen* (für zum Teil große Interessentengruppen mit einem Zeitvolumen, was in der Regel etwa 2 Unterrichtsstunden entspricht)
- *Studienfahrten* (ohne Übernachtung) und *Studienreisen* (mit mindestens einer Übernachtung)

Nicht mit einbezogen sind *Ausstellungen*, weil ein Zeitvolumen oft nur unzureichend geschätzt werden kann.

Als Maßzahl für das Zeitvolumen von Veranstaltungen hat sich wie in anderen Bildungssektorendie Zahl der Unterrichtsstunden<sup>4</sup> durchgesetzt.

Es werden nach ihrem Unterrichtsstundenvolumen 2001 unterschieden

- Kleinere VHS mit unter 12.000 Unterrichtsstunden
- Mittlere VHS von 12.000 bis unter 30.000 Unterrichtsstunden
- Große VHS mit mehr als 30.000 Unterrichtsstunden.

<span id="page-6-2"></span> <sup>4</sup> Und zwar anders als *Teilnahmestunden* (def. als Produkt der Zeiteinheiten mit der Zahl von Teilnehmenden in den Zeiteinheiten) *unabhängig* von der Zahl der Teilnehmenden. Es ist einigermaßen unstrittig, dass z.B. zur Durchführung von 10 Unterrichtsstunden im Vergleich zu 5 Unterrichtsstunden die Einrichtung grob gesehen die doppelte Dienstleistung zu erbringen hat. Ob aber eine Unterrichtsstunde durchgeführt für 60 Teilnehmende im Vergleich zu einer Unterrichtsstunde für 12 Teilnehmende als fünffache Dienstleistung angesehen werden kann, ist zweifelhaft. Das macht die Verwendung eines Zeitvolumens unabhängig von der Zahl der Belegungen als Grundgröße so brauchbar.

## <span id="page-7-1"></span><span id="page-7-0"></span>**3.2 Siedlungsstrukturelle Typen**

Bei der Einteilung in Gruppen ist anzunehmen, dass sich die Bedingungen für "gleichgroße" Volkshochschulen mit dem siedlungsstrukturellen Typ der Region, in der die Volkshochschule arbeitet, deutlich unterscheiden. Deswegen wurde eine Gruppeneinteilung nach diesem Kriterium mit dem Kriterium des Leistungsvolumens (s. Abschnitt [3.1,](#page-6-1) S. [6\)](#page-6-1) verknüpft.

Genutzt werden konnte dafür die Einteilung der Bundesrepublik Deutschland in 97 so genannte *Raumordnungsregionen* auf der Basis von Pendlerstromanalysen. Sie sind zwischen dem Bundesamt für Bauwesen und Raumordnung (BBR <http://www.bbr.bund.de>) und den Ländern abgestimmt (s. auch [Pehl 2001\)](#page-24-0).

Das BBR unterscheidet für Nordrhein-Westfalen 13 Regionen (Nr. 35 – 47), die im Anhang (s. [8.1,](#page-27-1) S. [25\)](#page-27-1) nach ihrer siedlungsstrukturellen Typisierung aufgezählt werden.

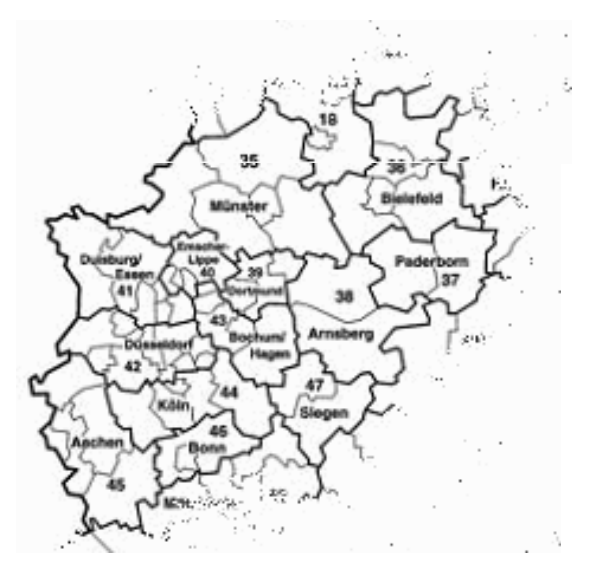

### **Abbildung 1 Raumordnungsregionen in Nordrhein-Westfalen**

Um eine überschaubare große Anzahl von Gruppen zur erhalten, die jeweils auch genügend besetzt sind, wird hier in Kombination mit der "Größe" der Volkshochschule nur die grobe Typisierung in

- *Agglomerationsräume* (Nr. 36, 37, 39 46) und
- *Verstädterte Räume* (Nr. 35, 38, 47)

angewendet (vgl. Anhang [8.4 Die 13 Regionen Nordrhein-Westfalens nach ihrer](#page-27-2)  [siedlungsstrukturellen Typisierung,](#page-27-2) S. [27\)](#page-27-2). Der dritte Typ der ländlichen Regionen kommt in Nordrhein-Westfalen nicht vor. Alle großen Volkshochschulen mit einer Ausnahme liegen in Agglomerationsräumen.

Nicht von allen Volkshochschulen in Nordrhein-Westfalen liegen ausreichend Daten zur Auswertung in 2001 vor, so dass sich mit insgesamt 130 Volkshochschulen folgende Einteilung in Vergleichgruppen ergibt:

- 1. Große VHS (22 VHS)
- 2. Mittlere VHS in Agglomerationsräumen (50 VHS)
- 3. Mittlere VHS in verstädterten Räumen (19 VHS)
- 4. Kleine VHS in Agglomerationsräumen (30 VHS)
- 5. Kleine VHS in verstädterten Räumen (9 VHS)

Im Anhang befinden sich Listen der Volkshochschulen in Nordrhein-Westfalen nach Gruppen (s. Anhang [8.6,](#page-29-1) S. [29f](#page-29-1).) bzw. nach Sitzort (s. Anhang [8.7,](#page-32-1) S. [32f](#page-32-1).), mit deren Hilfe ermittelt werden kann, auf welche Volkshochschulen sich die Gruppenvergleiche im Einzelnen beziehen.

## <span id="page-8-1"></span><span id="page-8-0"></span>**4 Kennzahlvergleiche (Datenblatt 1)**

Für Vergleiche von Volkshochschulen untereinander sind so genannte *Ranglisten* ein besonderes Reizthema. Ranglisten sind nach einem Merkmal geordnete Listen aller Einrichtungen. Der nicht erwünschte Effekt der Veröffentlichung solcher Listen besteht darin, dass nicht nur jede Einrichtung ihren Rang feststellen kann, sondern gleichzeitig alle Einrichtungen und ihre Träger erkennen können, welche Einrichtungen die ersten Plätze einnehmen und welche zu den "Schlusslichtern" gehören. Wenn Einrichtungen Kennzahlen für ihre Einrichtung in die Diskussion einbringen wollen, dann als gezielte freiwillige Information und nicht einer von Dritten veröffentlichten Rangliste unterworfen.

Es ist müßig, darüber zu streiten, ob negativen Effekten von Ranglisten auch wichtige positive gegenüberstehen. Ihr Wert ist in jedem Fall nur relativ, da eine Rangliste sich nur auf *eine* Kennzahl beziehen kann und eine universelle Kennzahl, die von allen akzeptiert die universelle Qualität von Einrichtungen be-schreibt, nicht existiert<sup>[5](#page-8-2)</sup>. Die einzige Voraussetzung, die die Präsentation einer Rangliste rechtfertigt ist, wenn alle Einrichtungen auf der Liste sie selbst wollen.

Um Volkshochschulen bei der Frage zu unterstützen "Wo steht die Volkshochschule im Vergleich?", waren also andere Wege zu finden. Glücklicherweise bietet die Statistik Darstellungsweisen, die es jeder Einrichtung erlauben, für ein Merkmal ihren "Rangplatz" gegenüber allen Volkshochschulen im Land oder einer definierten Gruppe von Volkshochschulen zu finden, ohne dass auf Listen zurückgegriffen werden muss. *Verteilungsanalyse* und *Quantile* (s. Abschnitt [4.2.1,](#page-12-1) S. [12\)](#page-12-1) sind die gebotenen Methoden.

## *4.1 Liste der ausgewählten Merkmale*

Das Datenblatt beginnt von oben nach unten mit der Veranstaltungszahl, der Unterrichtsstundenzahl und der Zahl der Belegungen sozusagen als Grundgrößen. Ausschließlich für diese Grundgrößen werden absolute Zahlen angegeben. In der Randspalte des Datenblatts befinden sich die Bezeichnungen der Kennzahlen. Die Werte der Volkshochschule befinden sich in der ersten grau unterlegten Spalte des Datenblatts.

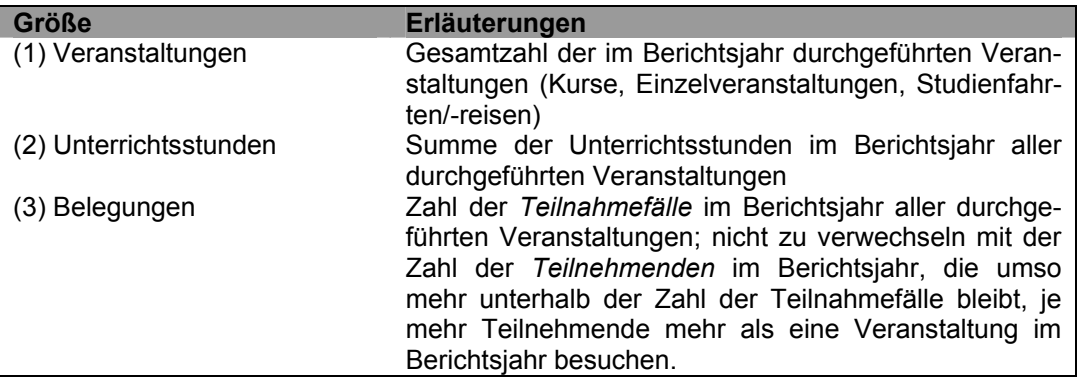

<span id="page-8-3"></span>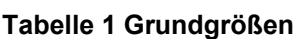

 $\overline{a}$ 

<span id="page-8-2"></span><sup>5</sup> Es gibt Verfahren, wie aus mehreren Kennzahlen eine universelle Kennzahl gewonnen werden könnte. In einem Schritt wären die verschiedenen Kennzahlen auf eine gemeinsame standardisierte Skala zu bringen. Dies ist formal gut bewältigbar. Dafür steht ein ausreichendes Methodenrepertoire zur Verfügung (z.B. Prozentränge, Standardisierung, Normierung etc.). In einem zweiten Schritt wären die einzelnen Kennzahlen zu gewichten und mit dem jeweiligen Gewicht zu einer universellen Kennzahlen zusammenzufügen. Dies scheint mir aber das entscheidende Hindernis: Wie werden unterschiedliche Gewichtungen der einzelnen Kennzahlen begründet und kann die Subjektivität bei der Vergabe der Gewichte durch ein allseits akzeptiertes Gewichtungsschema ersetzt werden?

<span id="page-9-1"></span>Als veranstaltungsbezogene Kennzahlen sind solche ausgewählt, die die didaktischen Randbedingungen wie Unterrichtsstundenintensität und Belegungsdichte beschreiben. Sie sind sowohl für alle Veranstaltungen als auch differenziert nach den sechs Programmbereichen, die bei Volkshochschulen mit der Volkshochschul-Statistik 1998 eingeführt sind, dargestellt.

- 1. Politik Gesellschaft Umwelt
- 2. Kultur Gestalten
- 3. Gesundheit
- 4. Sprachen
- 5. Arbeit Beruf
- 6. Grundbildung Schulabschlüsse

Sie werden ergänzt durch Maßzahlen, die die Versorgungslage durch die Volkshochschule beschreiben.

<span id="page-9-0"></span>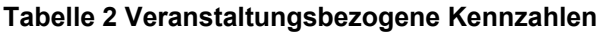

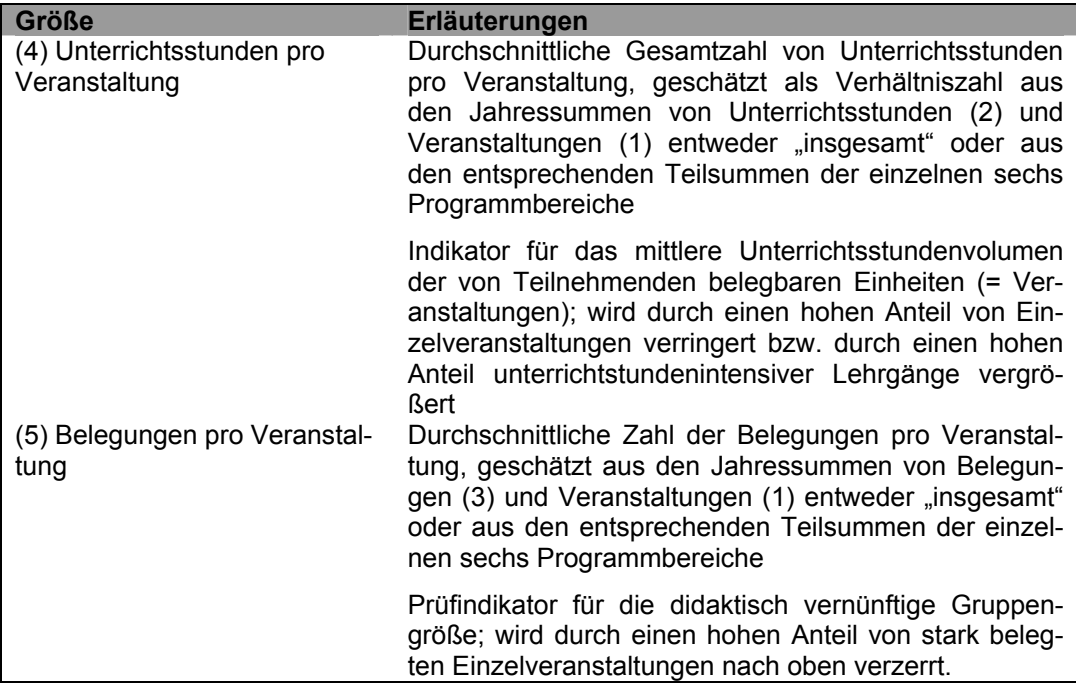

**Tabelle 3 Kennzahlen der Versorgungslage durch Veranstaltungen** 

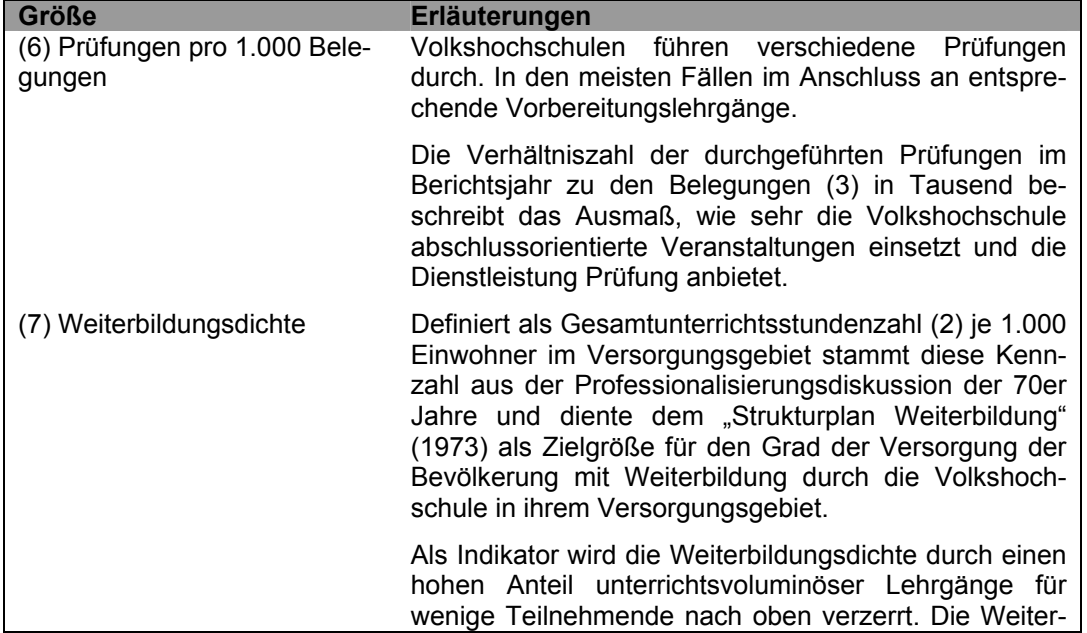

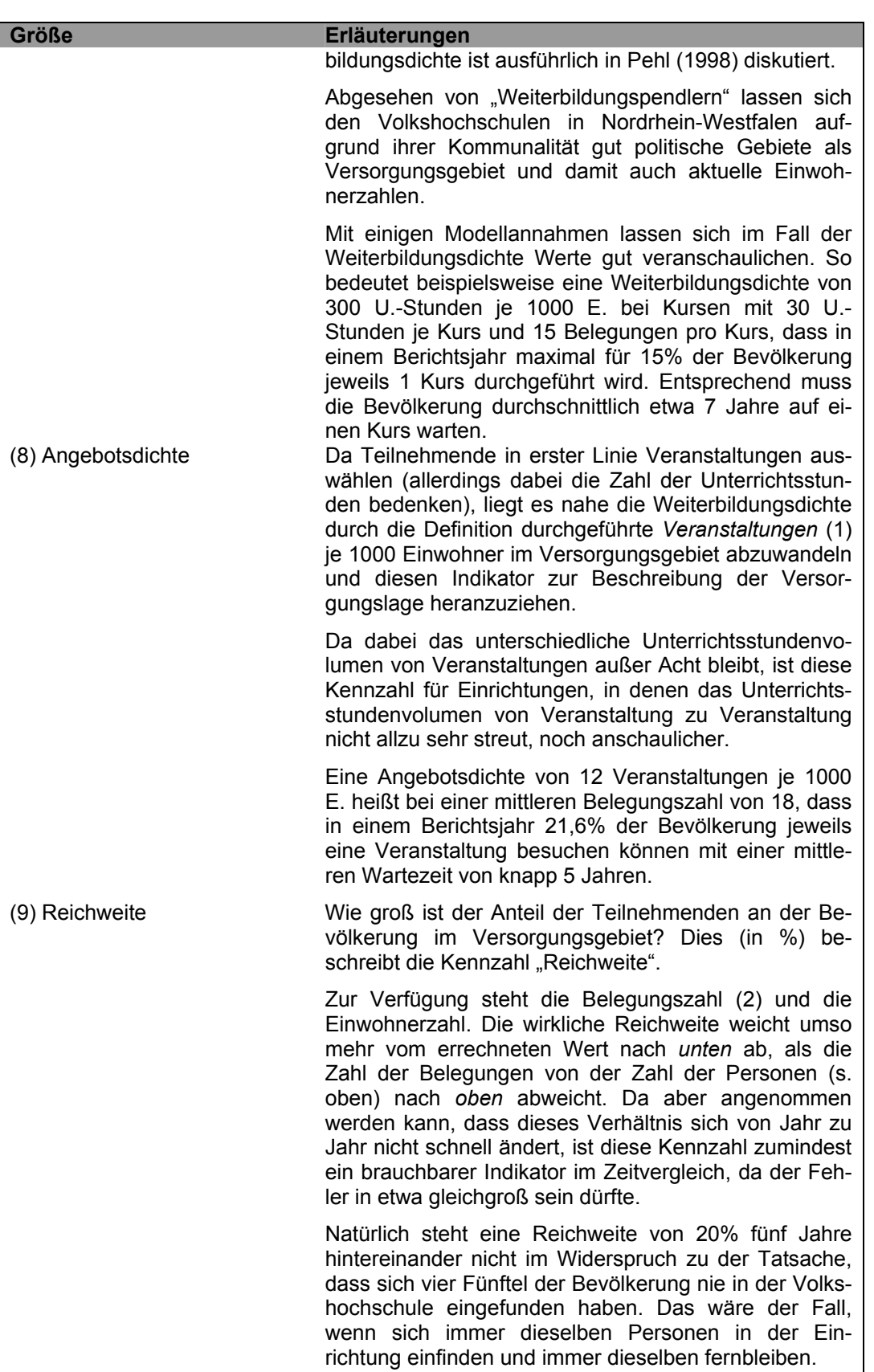

Für die Relation des Personals zu den durchgeführten Veranstaltungen gibt es im Fall der pädagogischen Planungskräfte mit den legendären 2.400 Unterrichtsstunden pro hauptberuflicher pädagogischer Planungskraft als Zielgröße der Professionalisierungsphase der 70er Jahre eine lange Tradition. Aktuell liegen andere Relationen vor und in einem Gutachten für die Max-Träger-Stiftung (Pehl [1995\)](#page-24-0) wurde nachgewiesen, dass nur ein Set von Relationen die Verhältnisse <span id="page-11-2"></span>geeignet beschreiben kann und z.B. für hauptberufliches pädagogisches Planungspersonal mindestens die Relation zur Veranstaltungszahl, zur Belegungszahl und zur Zahl der neben- oder freiberuflich tätigen Veranstaltungsleitenden hinzutreten muss.

Deswegen sind hier als personalbezogene Kennzahlen neben den Relationen zu den Unterrichtsstundenzahlen auch die Relationen zu der Veranstaltungszahl dargestellt.

Es werden die Personalgruppen

- Hauptberufliches pädagogisches Planungspersonal<sup>[6](#page-11-0)</sup>
- Hauptberufliche Weiterbildungslehrer/innen
- Hauptberufliches Verwaltungspersonal
- (Neben-/freiberufliche) Kursleiter/innen

unterschieden.

#### <span id="page-11-1"></span>**Tabelle 4 Personalbezogene Kennzahlen**

| <b>Größe</b>                                                           | Erläuterungen                                                                                                    |
|------------------------------------------------------------------------|----------------------------------------------------------------------------------------------------|
| (10) Unterrichtsstunden pro<br>(Stelle/Person aus Personal-<br>gruppe) | Durchschnittliche Unterrichtstundenzahl pro am 31.12.<br>des Berichtsjahrs besetzten Stelle der (hauptberufli-<br>chen) Personalgruppe bzw. pro im Berichtsjahr tätigen<br>Person (neben-/freiberufliche Kursleiter/innen);<br>ge-<br>schätzt aus der Gesamtunterrichtsstundenzahl (2) und<br>den Gesamtsummen der jeweiligen Personalgruppe.                                                                                                    |
|                                                                        | Päd. Planungspersonal: Indikator für das durchschnitt-<br>liche Unterrichtsstundenvolumen der durchschnittlich<br>pro Stelle geplanten und durchgeführten Veranstaltun-<br>gen; dies ist ein "schwacher" Indikator, da die Einheit,<br>der eine Planungsaktivität entspricht, eher durch eine<br>Veranstaltung, ein angeworbene Kursleitung oder eine<br>beratene/n Teilnehmer/in dargestellt wird.                                                                                                    |
|                                                                        | Im Fall des Verwaltungspersonals ist eine Relation zur<br>durchgeführten Unterrichtstunden noch eher plausibel,<br>aber auch hier wäre mindestens auch die Relation zu<br>den Belegungen, den Veranstaltungen und den Kurs-<br>leitungen zu bedenken.                                                                                                    |
|                                                                        | hauptberuflichen Weiterbildungsleh-<br>lm.<br>Fall<br>der<br>rer/innen, wenn eine Volkshochschule überhaupt sol-<br>che Stellen eingerichtet hat, ist der vorgeschlagene<br>Indikator sicher nicht gleichbedeutend mit der tatsächli-<br>chen Unterrichtsstundenbelastung. Die ist ja durch die<br>durchschnittliche wöchentliche Arbeitszeit begrenzt und<br>dürfte pro Stelle pro Jahr maximal bei etwa 1000 Unter-<br>richtsstunden liegen. Trotzdem sagt der Indikator im<br>Volkshochschulvergleich etwas aus über das Ausmaß,<br>mit dem die Volkshochschule ihr Programm unter an-<br>derem mit hauptberuflichen Lehrkräften realisiert. |
|                                                                        | Im Fall der Kursleiter/innen gibt die Kennzahl das<br>durchschnittliche Unterrichtsstundenvolumen pro Per-<br>son an (wenn nicht der Anteil der hauptberuflichen<br>Weiterbildungslehrer/innen ungewöhnlich hoch ist).<br>Dies ist gleichzeitig auch die Honorierungsgrundlage<br>und somit für Abschätzungen geeignet. Ebenso gibt die<br>Kennzahl einen Anhaltspunkt, ob im Einzelfall ein über-                                                                                                    |

<span id="page-11-0"></span> $^6$  Hauptberufliches Leitungspersonal ist hier den hauptberuflichen pädagogischen Planungskräften zugerechnet.

<span id="page-12-0"></span>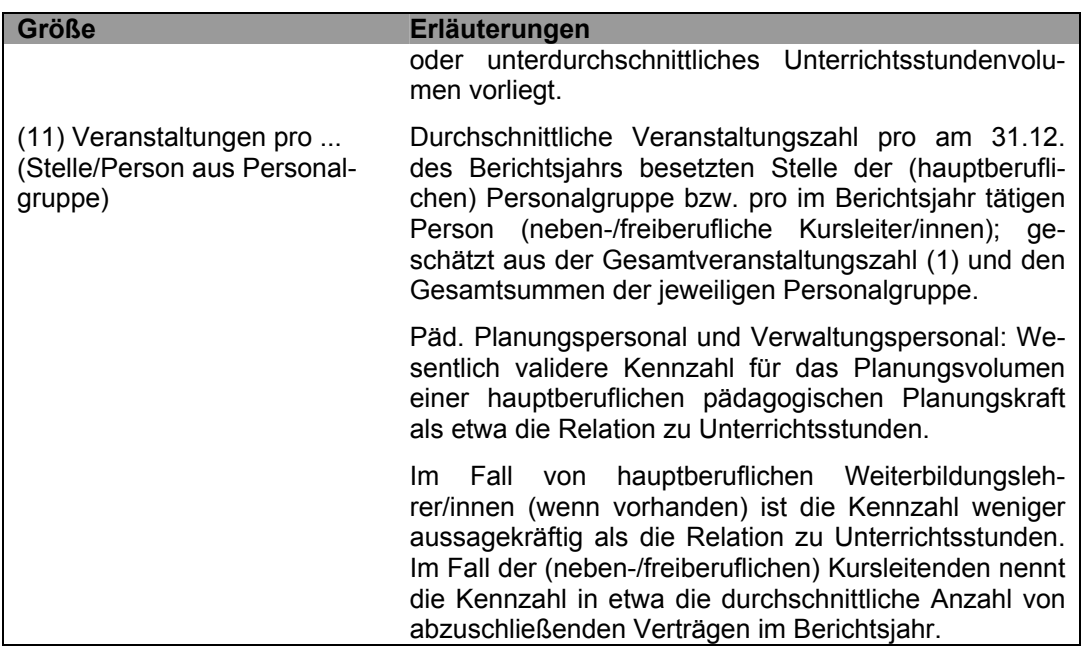

Bei finanzbezogenen Kennzahlen ist eine Beschränkung auf die Relation des Gesamtfinanzierungsvolumens im Berichtsjahr zu den drei Grundgrößen Veranstaltungszahl, Unterrichtsstundenzahl und Belegungszahl vorgenommen, so dass die Kennzahlen eine Abschätzung bei Vollkostenrechnung auf die Fragen geben

- Was kostet im Berichtsjahr im Durchschnitt eine Veranstaltung?
- Was kostet im Berichtsjahr im Durchschnitt eine Unterrichtsstunde?
- Was wird im Durchschnitt für eine Belegung im Berichtsjahr ausgegeben?

#### **Tabelle 5 Finanzbezogene Kennzahlen**

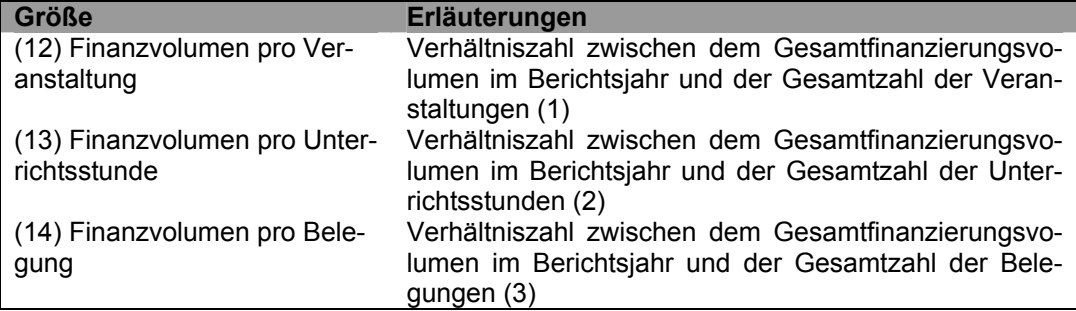

### *4.2 Landesvergleich und Gruppenvergleich bei Kennzahlen*

### <span id="page-12-1"></span>**4.2.1 Die Theorie**

Für die Darstellung des Vergleichs mit der Gesamtheit der 130 auswertbaren Volkshochschulen in Nordrhein-Westfalen und der Vergleich mit den Volkshochschulen der Vergleichsgruppe, zu der die jeweilige Volkshochschule gehört, ist dasselbe Verfahren angewendet. Zugrunde liegt eine Verteilungsanalyse, d.i. eine Analyse aller Werte der jeweiligen Kennzahl bei den Volkshochschulen des Landes (bzw. bei den Volkshochschulen der Vergleichsgruppe). Ausgangspunkt für eine Verteilungsanalyse ist immer die Vorstellung, dass die Volkshochschulen geordnet nach ihren Kennzahlen vorliegen. Die Grundfragestellung ist dann, wie diese Werte auf einer Skala "verteilt" sind.

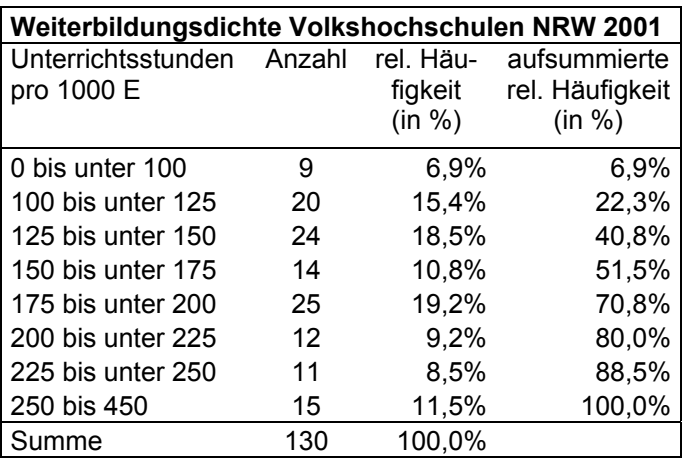

<span id="page-13-1"></span><span id="page-13-0"></span>**Tabelle 6 Beispiel einer Häufigkeitstabelle (Verteilung)** 

Übliche Formen, Verteilungen darzustellen, sind Tabellen von relativen Häufigkeiten in Prozent (s. [Tabelle 6\)](#page-13-0). Die geeignete Form einer graphischen Darstellung hängt von der Art des Merkmals ab. Alle verwendeten Kennzahlen liegen auf einer *metrischen* Skala. Deshalb veranschaulichen *Histogramme*, aber auch die Graphen der sogenannten Verteilungsfunktion ihre Verteilungen.

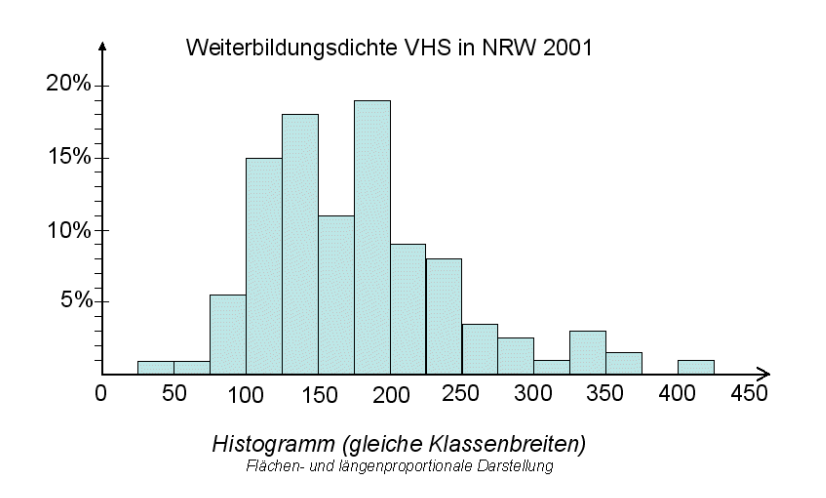

#### **Abbildung 2 - Beispiel 1 Histogramm**

Weiterbildungsdichte VHS in NRW 2001

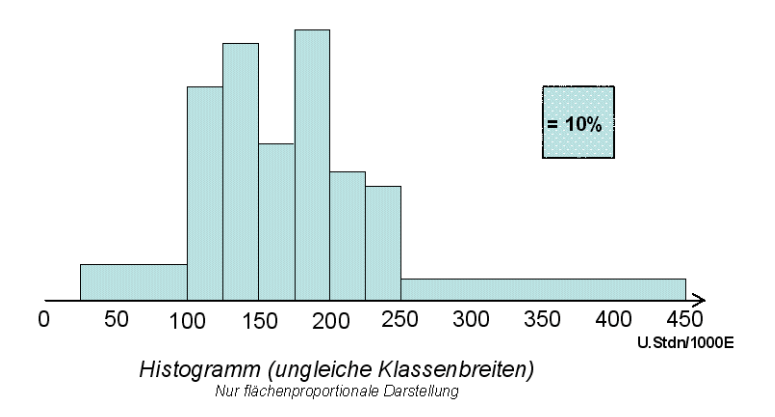

**Abbildung 3 - Beispiel 2 Histogramm** 

<span id="page-14-2"></span>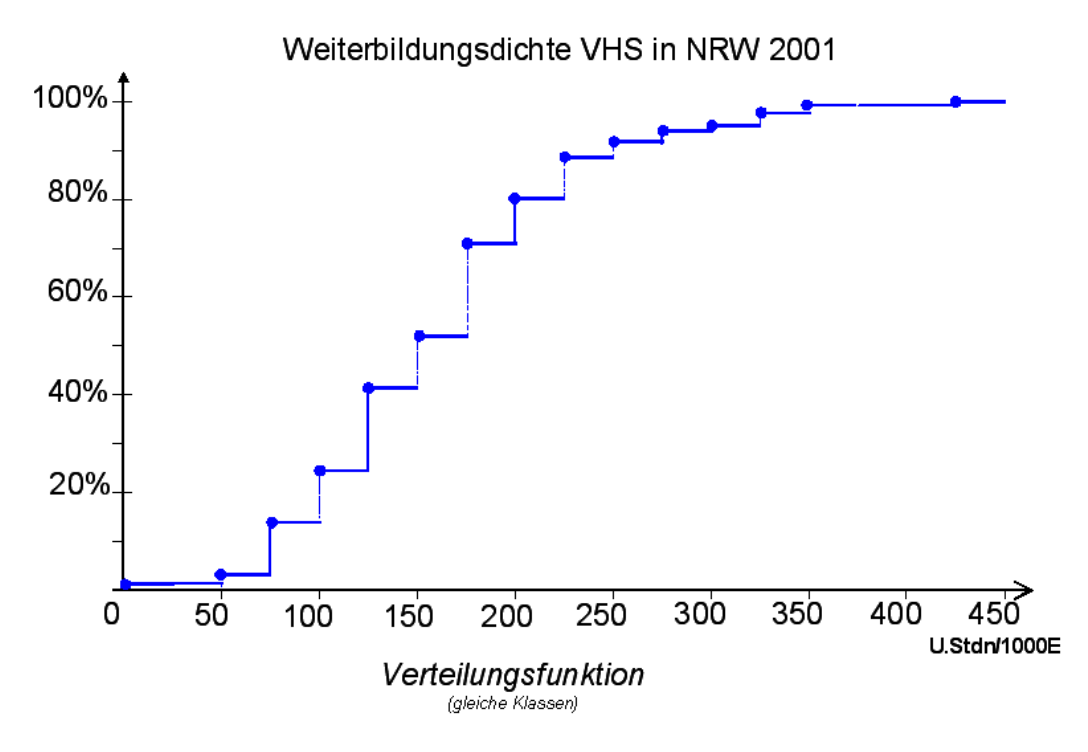

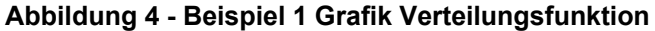

<span id="page-14-0"></span>Weiterbildungsdichte VHS in NRW 2001 100% 90% 80% 75% 70%  $\frac{3}{2}$ <br>50% $\frac{3}{2}$ 60% 50%  $n = 130$ š 40% 30% 25% 20% 10% 0%  $\frac{1}{200}$ 206 130  $\frac{1}{150}$  167  $\overline{0}$  $50$ 100 250 300 350  $400$ 450 Unterrichtsstunden pro 1000 Einwohner **Unteres** Oberes<br>Quartil Min. **Median** Max. Quartil

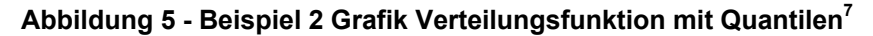

Um die Ausgangsfrage zu beantworten "Wo steht die Volkshochschule?" ist es nicht notwendig, über die gesamte Liste der Volkshochschulen nach Kennzahl geordnet zu verfügen. Es genügt meist wie in dem Datenblatt, nur drei charakteristische Werte der Verteilung (Parameter der Verteilung) ohne Erwähnung der Volkshochschulen anzugeben, das 25%-Quantil, das 50%-Quantil, auch *Median* genannt, und das 75%-Quantil (s. [Abbildung 5\)](#page-14-0). Diese charakteristischen Werte haben folgende Bedeutung:

<span id="page-14-1"></span> $^7$  Es handelt sich um die Verteilungsfunktion aus den Werten aller 130 ausgewerteten VHS ohne Klassenbildung.

• *25%-Quantil* (auch *unteres Quartil* der Verteilung genannt)

Es handelt sich um einen Wert auf der Kennzahlen-Skala (zwischen dem minimalen und dem maximalen Wert in der Gruppe), der die Eigenschaft hat, dass er das (auf die Kennzahl bezogene) "untere" Viertel der Gruppe abtrennt. Mit anderen Worten: Ein Viertel der Gruppe (= 25% der VHS) hat kleinere Kennzahlenwerte oder zumindest keine größeren Werte als das 25%-Quantil.

• *50%-Quantil* (auch Median der Verteilung genannt)

Es handelt sich um einen Wert auf der Kennzahlen-Skala (zwischen dem 25%-Quantil und dem maximalen Wert in der Gruppe), der die Eigenschaft hat, dass er die (auf die Kennzahl bezogene) "untere" Hälfte der Gruppe abtrennt. Mit anderen Worten: Die Hälfte der Gruppe (= 50% der VHS) hat kleinere Kennzahlenwerte oder zumindest keine größeren Werte als das 50%-Quantil.

Diese charakteristische Größe beschreibt gut die Mitte einer Verteilung, und ist im Gegensatz zu dem arithmetischen Mittel *nicht* empfindlich gegen extreme Werte "an den Rändern" der Verteilung. Das macht den Median (= 50%-Quantil) so brauchbar.

• *75%-Quantil* (auch *oberes Quartil* der Verteilung genannt)

Es handelt sich um einen Wert auf der Kennzahlen-Skala (zwischen dem 50%-Quantil und dem maximalen Wert in der Gruppe), der die Eigenschaft hat, dass er das (auf die Kennzahl bezogene) "obere" Viertel der Gruppe (= 75% der VHS) abtrennt. Mit anderen Worten: Drei Viertel der Gruppe hat kleinere Kennzahlenwerte oder zumindest keine größeren Werte als das 75%-Quantil. Anders formuliert: Nur ein Viertel der Gruppe hat größere Kennzahlenwerte.

25%-, 50%- und 75%-Quantile liegen auf der Skala aller Werte der jeweiligen Kennzahl in der betreffenden Gruppe immer in der entsprechenden Anordnung. 25%- und 75%-Quantil charakterisieren das Viertel Volkshochschulen mit geringen bzw. hohen Kennzahlenwerten. Dazwischen platziert sich die restliche Hälfte der Volkshochschulen mit nicht extremen Kennzahlenwerten. Das 50%-Quantil nennt die mittlere Lage auf der Kennzahlenskala.

Aus dem Grundgedanken der Quantile lässt sich auch eine Größe ableiten, die die Lage der speziellen Volkshochschule in der Vergleichsgruppe charakterisiert, und zwar ohne eine Rangliste (vgl. Abschnitt [1.1,](#page-2-0) S. [2\)](#page-2-0) zu nennen. Die Skala ist durch die drei Quantile aufgeteilt. Hier war die Fragestellung: Wo ist der Wert auf der Kennzahlenskala, der einen vorgegebenen Anteil von Volkshochschulen "abtrennt"? Umgekehrt wird hier zu der bekannten Kennzahl der jeweiligen Volkshochschule gefragt "Wie groß ist der Anteil (in %) der Volkshochschulen, die dieser Wert nach unten abtrennt?" Das Ergebnis wird entsprechend *%-Rang* der Volkshochschule (bezüglich der jeweiligen Vergleichsgruppe) genannt. Diese Werte sind in den weiteren grau unterlegten Spalten rechts neben den Quantilen der Verteilung angegeben. Damit weiß die jeweilige Volkshochschulen, wie sie bezüglich ihrer spezifischen Gruppe bzw. bezüglich aller Volkshochschulen im Land liegt, und dies ohne auf Ranglisten zurückgreifen zu müssen.

### <span id="page-16-0"></span>**4.2.2 Praktische Beispiele**

Das erste Beispiel in diesem Abschnitt verwendet wegen der Anschaulichkeit eine der drei Grundgrößen, nämlich Unterrichtsstunden.

#### Tabelle 7 Beispiel - Quartile, Median und Prozentrang für "Unterrichtsstunden"<sup>[8](#page-16-1)</sup> (Ausschnitt aus Datenblatt 3)

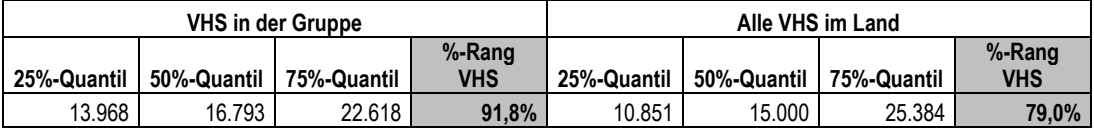

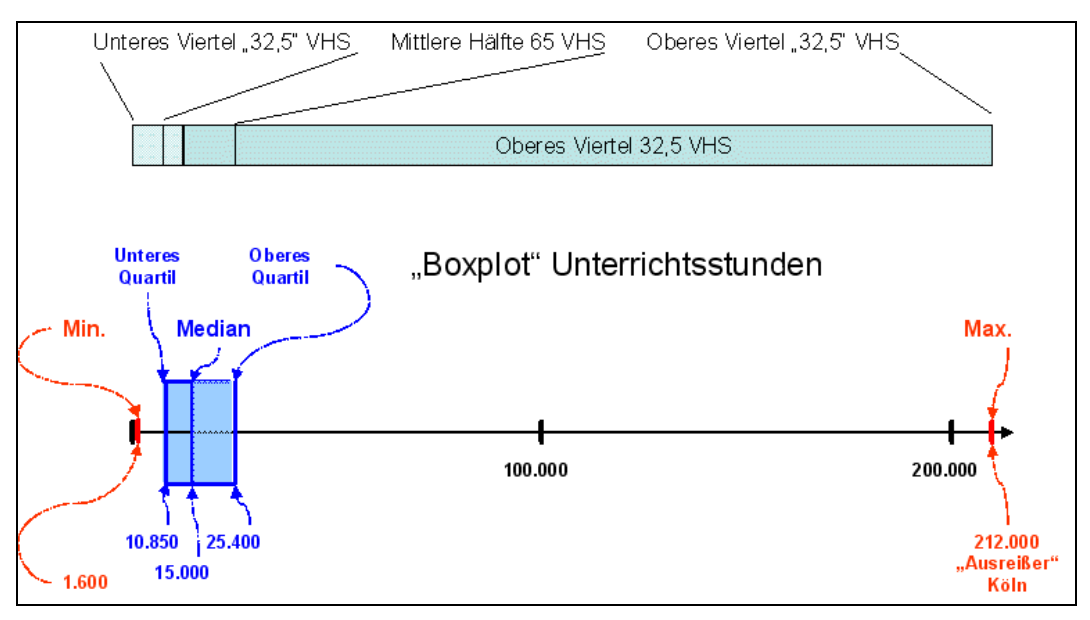

**Abbildung 6 "Boxplot" Unterrichtsstunden aller VHS in NRW** 

Welche Folgerungen können aus dem Ausschnitt des Datenblatts 1 gezogen werden?

- Ein Viertel der VHS in NRW hat 2001 10.851 Unterrichtstunden oder weniger durchgeführt.
- Die Hälfte der nordrhein-westfälischen Volkshochschulen hat 2001 15.000 Unterrichtsstunden oder weniger durchgeführt.
- Ein Viertel der VHS in NRW hat 2001 mehr als 25.384 Unterrichtsstunden durchgeführt.
- Die Volkshochschule (im Datenblatt) liegt bezüglich der Unterrichtsstunden im Vergleich mit allen Volkshochschulen des Landes im "oberen" Viertel. Ihr %-Rang beträgt 79%, das heißt sie wird nur von 21% der Volkshochschulen übertroffen und liegt an der Spitze von 79% Volkshochschulen.
- Schränkt man die Vergleichsgruppe ein<sup>[9](#page-16-2)</sup> ergeben sich andere Quantile und die Volkshochschule (im Datenblatt) erreicht innerhalb der Gruppe

<span id="page-16-1"></span><sup>&</sup>lt;sup>8</sup> Dieses Beispiel ist ausgewählt, weil es sich auf Grund der Angaben im Anhang zu Unterrichtsstunden vollständig nachrechnen ließe.

<span id="page-16-2"></span><sup>9</sup> Es handelt sich um die Gruppe der 50 "mittelgroßen Volkshochschulen in Agglomerationsräumen", was die betreffende Volkshochschule mit Hilfe des Anhangs in dieser Arbeitshilfe feststellen kann, aber auch aus den Zahlen plausibel ist: einige kleinere VHS des Landes wie auch einige größere VHS des Landes scheinen zu fehlen, sonst wäre das 25%-Quantil mit 13.968 U.-Stunden nicht größer als im Land und das 75%-Quantil mit 22.618 U.-Stunden nicht kleiner als im Land. Das es sich nicht gerade um eine Gruppe von kleineren Volkshochschulen handelt sieht man daran, dass der mittlere Wert (50%-Quantil = Median) mit 16.973 U.-Stunden deutlich größer ist als im Land.

<span id="page-17-1"></span>sogar einen %-Rang von 91,8%, das heißt nur von 8% der Volkshochschulen aus der Gruppe wird sie bezüglich Unterrichtsstunden übertroffen.

Das nächste Beispiel verwendet die Kennzahl "Veranstaltungen pro hauptberufliche pädagogische Planungskraft.

**Tabelle 8 Beispiel - Quartile, Median und Prozentrang für "Veranstaltungen pro hauptb. päd. Planungskraft"** (Ausschnitt aus Datenblatt 1)

| <b>VHS in der Gruppe</b> |             |             | Alle VHS im Land     |             |             |             |                      |
|--------------------------|-------------|-------------|----------------------|-------------|-------------|-------------|----------------------|
| 25%-Quantil              | 50%-Quantil | 75%-Quantil | %-Rang<br><b>VHS</b> | 25%-Quantil | 50%-Quantil | 75%-Quantil | %-Rang<br><b>VHS</b> |
| 132,4                    | 173.3       | 221,9       | 22.4%                | 130,5       | 169,4       | 225.1       | 25.5%                |

Der Kennzahlenwert der Volkshochschule im Datenblatt ist 130.6<sup>10</sup> Veranstaltungen pro HPM. Damit liegt die Volkshochschule in ihrer speziellen Vergleichsgruppe im unteren Viertel der Kennzahlenwerte. Nur 22,4% der Volkshochschulen in der spezifischen Gruppe haben geringere Kennzahlenwerte. Im ganzen Land deckt sich der Wert praktisch mit dem unteren Quartil.

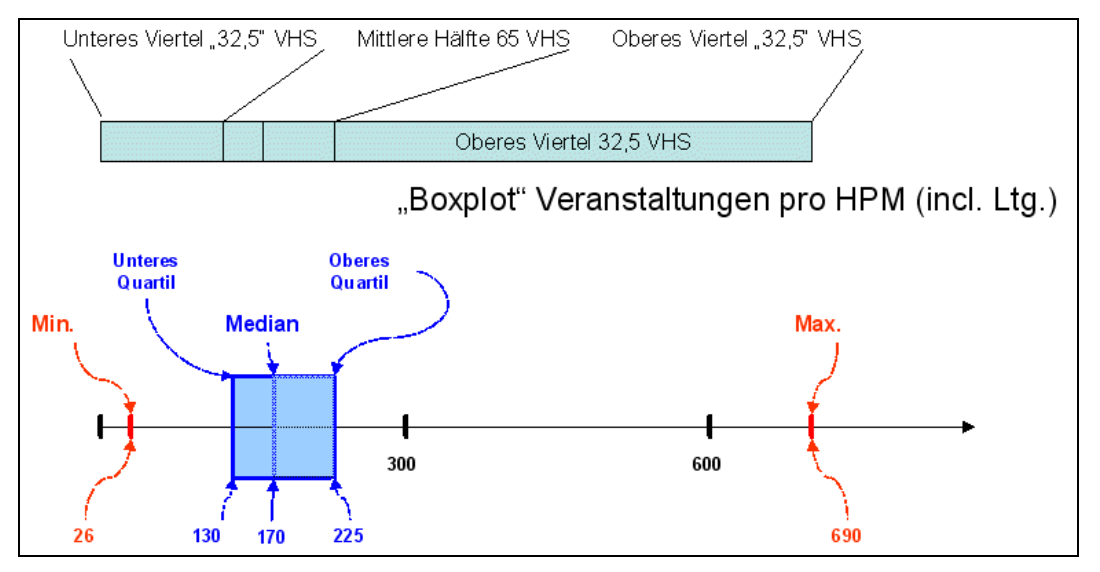

**Abbildung 7 "Boxplot" Veranstaltungen pro HPM (mit Ltg.)** 

Dies Beispiel gibt Gelegenheit, die Reichweite der zulässigen Interpretationen zu diskutieren. Offensichtlich ist die Volkshochschule "besser dran" als andere. Dies zeigt einmal, dass höhere Prozentränge nicht immer auf einen Status in der erwünschten Richtung hindeuten. Die Belastung der hauptberuflichen pädagogischen Planungskräfte, die allein aus der Anzahl der zu organisierenden Veranstaltungen herrührt, ist *vergleichsweise* gering. Dies sagt aber überhaupt noch nichts aus, wie sich der Status gegenüber einer Zieldefinition verhält. Es könnte ja durchaus sein, das selbst mit durchschnittlich "nur" 130,6 organisierten Veranstaltungen in einem Berichtsjahr nicht in jedem Fall die erforderliche Qualität in der Veranstaltungsplanung zu bewerkstelligen ist, trotz überdurchschnittlicher personeller Ressourcen für Programmplanung. Bei der Auswertung fällt bei der gleichen Volkshochschule auf, dass sie bei Veranstaltungen mit um 65% einen vergleichsweise hohen %-Rang einnimmt und dass sie bei Unterrichtsstunden pro HPM ebenfalls im Bereich höherer Prozentränge liegt. Dies zeigt, dass die Kennzahlen nur von den jeweiligen Volkshochschulen mit ihren spezifischen Zielvorgaben schlüssig interpretiert werden können, aber auch ihren anregenden Charakter.

<span id="page-17-0"></span> <sup>10</sup> Anders als im vorhergehenden Beispiel kann niemand aus diesem Wert mit dieser Arbeitshilfe ermitteln, um welche Volkshochschule es sich handelt.

## <span id="page-18-1"></span><span id="page-18-0"></span>**5 Profilvergleiche (Datenblatt 2)**

Im Datenblatt 2 sind durchgehend einige Verteilungen ausgewählt, dass heißt einige summierbare Merkmale mit Kategorien und zugehörigen %-Anteilen, die sich jeweils auf die Summe über alle Kategorien hinweg beziehen (und deshalb in der Summe jeweils 100% ergeben). Vergleichbar mit anderen Volkshochschulen sind solche "Profile", weil die Absolutwerte ausgeblendet sind. Die Merkmale sind in Zwischenüberschriften benannt, ihre Kategorien in der linken Randspalte aufgeführt.

In dieses Datenblatt (s. vor allem Abschnitt [6,](#page-22-1) S. [22f](#page-22-1).) ist bereits ein Zehnjahresvergleich zwischen dem Berichtsjahr 2001 und 1991 eingebaut. Die aktuellen Werte sind grau unterlegt. Die ersten beiden Spalten beziehen sich auf die örtliche Volkshochschule. Die Profile für die volkshochschulspezifische Vergleichsgruppe bzw. für alle Volkshochschulen im Land sind in weiteren Spalten ergänzt.

## *5.1 Liste der ausgewählten Merkmale*

Die Einteilung in die sechs Programmbereich – ab 1998 für die Volkshochschul-Statistik eingeführt

- 1. Politik Gesellschaft Umwelt
- 2. Kultur Gestalten
- 3. Gesundheit
- 4. Sprachen
- 5. Arbeit Beruf
- 6. Grundbildung Schulabschlüsse

für alle Veranstaltungstypen ermöglicht die Darstellung der Verteilungen der Grundgrößen Veranstaltungen, Unterrichtsstunden und Belegungen (vgl. [Tabelle](#page-8-3)  [1 Grundgrößen,](#page-8-3) S. [8\)](#page-8-3) nach diesen Programmbereichen.

#### **Tabelle 9 Veranstaltungen, Unterrichtsstunden und Belegungen nach Programmbereichen**

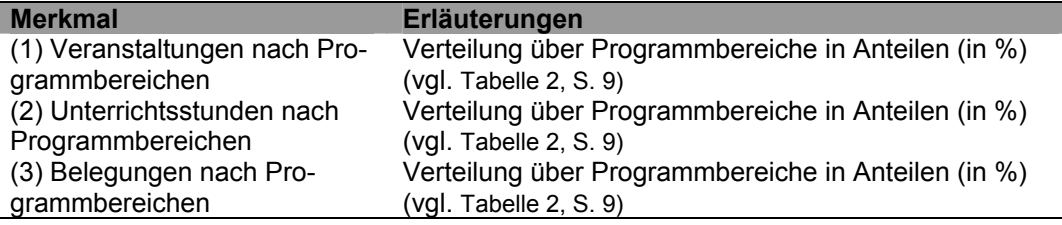

Eine charakteristische Angabe für eine Volkshochschule ist die Verteilung über Veranstaltungstypen. Die Angaben zu den Vergleichsgruppen zeigen, wie sehr die Mischung der Veranstaltungstypen von Volkshochschule zu Volkshochschule streut. Es werden unterschieden

- Offen angebotene Kurse
- Auftrags- und Vertragsmaßnahmen
- Einzelveranstaltungen
- Studienfahrten/-reisen.

### **Tabelle 10 Veranstaltungen nach Veranstaltungstypen**

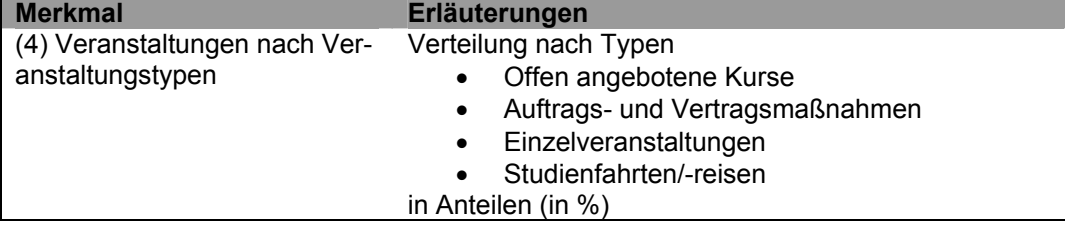

<span id="page-19-0"></span>Für die Ressourcen sind einige wenige Verteilungen ausgewählt, so für hauptberufliches Personal die Verteilung über Personalgruppen, für die Finanzierung ihre vier Hauptquellen und für die Ausgaben eine grobe Einteilung nach Ausgabearten.

**Tabelle 11 Ressourcenbezogene Verteilungen** 

| <b>Merkmal</b>                                        | Erläuterungen                                                  |  |  |
|-------------------------------------------------------|----------------------------------------------------------------|--|--|
| (5) Hauptberufliches Personal<br>nach Personalgruppen | Verteilung nach den Personalgruppen (vgl. Tabelle 4, S.<br>11) |  |  |
|                                                       | Hauptberufliches pädagogisches Planungsper-<br>sonal           |  |  |
|                                                       | Hauptberufliche Weiterbildungslehrer/innen                     |  |  |
|                                                       | Hauptberufliche Verwaltungskräfte                              |  |  |
|                                                       | in Anteilen (in %)                                             |  |  |
| (6) Finanzierung                                      | Verteilung nach den Quellen                                    |  |  |
|                                                       | Teilnehmende                                                   |  |  |
|                                                       | Auftraggeber <sup>11</sup><br>$\bullet$                        |  |  |
|                                                       | Kommunen                                                       |  |  |
|                                                       | Land                                                           |  |  |
|                                                       | in Anteilen (in %)                                             |  |  |
| (7) Ausgaben                                          | Verteilung nach den Ausgaben für <sup>12</sup>                 |  |  |
|                                                       | (hauptberufliches) Personal                                    |  |  |
|                                                       | (neben-/freiberufliche) Kursleitende<br>$\bullet$              |  |  |
|                                                       | Gebäude/Räume<br>$\bullet$                                     |  |  |
|                                                       | Sonstiges                                                      |  |  |
|                                                       | in Anteilen (in %)                                             |  |  |

## *5.2 Landesvergleich und Gruppenvergleich bei Profilen*

Die im Datenblatt 2 angegebenen Verteilungen für die jeweilige volkshochschulspezifische Gruppe bzw. alle Volkshochschulen im Land sind so aufgebaut wie die entsprechenden Verteilungen für die örtliche Volkshochschule.

## *5.3 Praktische Beispiele*

**Tabelle 12 Beispiel zu Profilvergleich Belegungen nach Programmbereichen** (Ausschnitt aus Datenblatt 2)

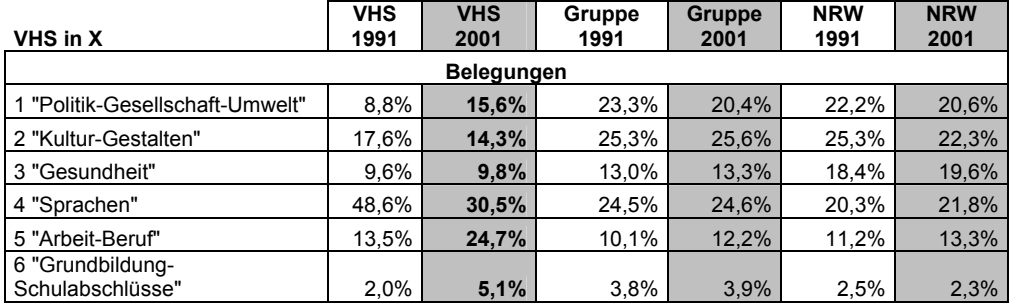

Hier ein Auszug von möglichen Interpretationen des Zahlenmaterials: Profilbestimmend bezüglich der Belegungen sind für 2001 sind mit 30,5% bzw. 24,7% die beiden Programmbereiche "Sprachen" bzw. "Arbeit –Beruf". Allerdings sind die Belegungen im Programmbereich "Sprachen" im Vergleich zur Dominanz nahe bei der Hälfte der Belegungen 1991 drastisch zurückgegangen, während sich die Belegungen bei "Arbeit – Beruf" nahezu verdoppelt haben. Dies ist eine volkshochschulspezifische Entwicklung, denn die Anteile in der Vergleichsgruppe

<span id="page-19-1"></span><sup>&</sup>lt;sup>11</sup> Die Kategorie ist eine Zusammenfassung der im Rahmen der Volkshochschul-Statistik erfassten Finanzierungsquellen für projektorientierte Drittmittelförderung.

<span id="page-19-2"></span><sup>&</sup>lt;sup>12</sup> Die Kategorien sind eine Vergröberung der im Rahmen der Volkshochschul-Statistik erfassten Ausgabearten.

<span id="page-20-0"></span>wie auch für alle Volkshochschulen im Land sind wesentlich niedriger und ändern sich über den Zehnjahreszeitraum nicht bedeutend.

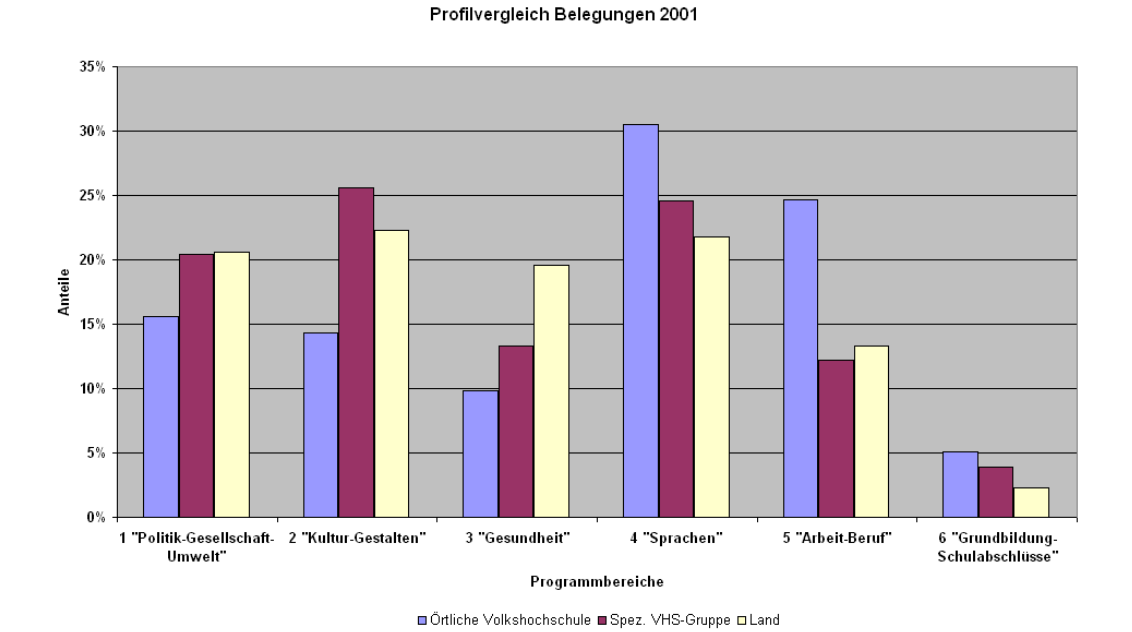

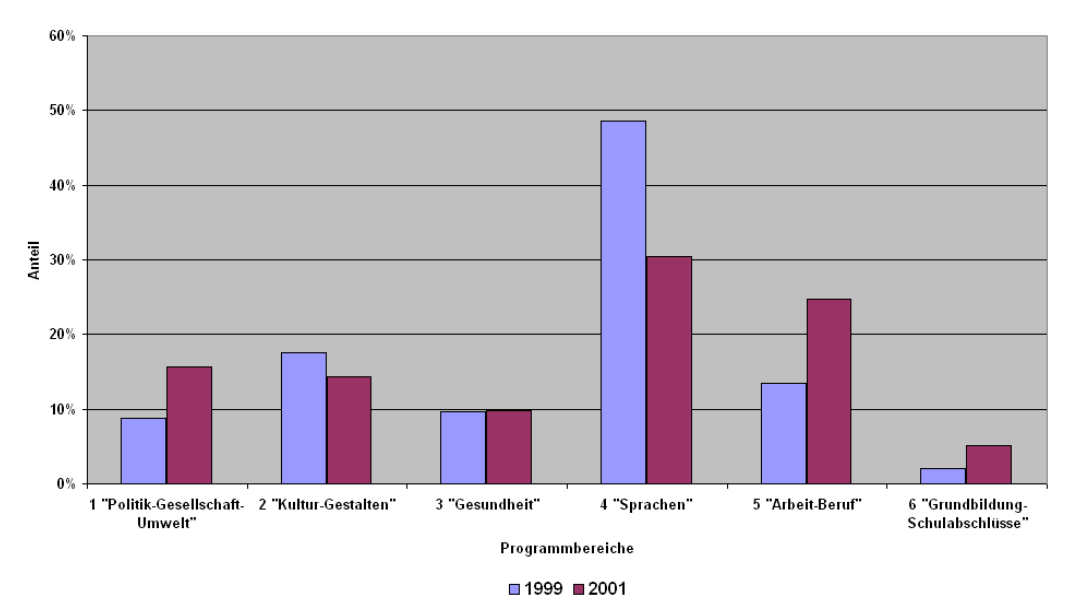

Profilvergleich Belegungen 2001 zu 1991

#### **Abbildung 9 Beispiel 2 eines Profilvergleichs**

**Abbildung 8 Beispiel 1 eines Profilvergleichs** 

#### **Tabelle 13 Beispiel zu Profilvergleich Finanzierung nach Quellen**

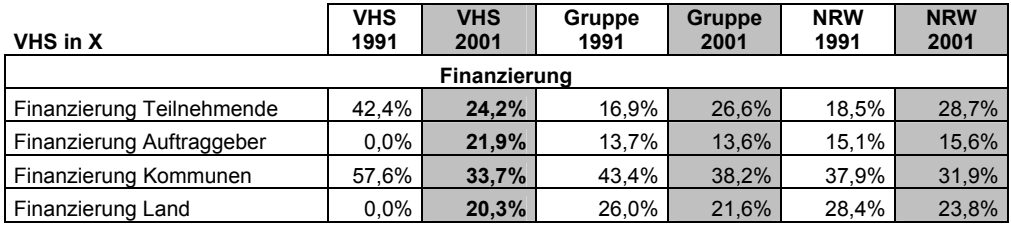

Hier ein Auszug von möglichen Interpretationen des Zahlenmaterials: Mit der Zusammenstellung von solchem Zahlenmaterial aus der weiteren Vergangenheit werden auch Datenfehler offensichtlich, die nicht mehr rekonstruierbar sind. Das

<span id="page-21-0"></span>1991 die Finanzierungsquelle "Auftraggeber" noch nicht "sprudelte" oder von der Volkshochschule noch nicht in Anspruch genommen wurde, kann plausibel sein. Unplausibel ist, dass die Volkshochschule ohne Landeszuschuss gearbeitet haben soll. Insofern ist der Zehnjahresvergleich für die Volkshochschule unergiebig.

Der Anteil der Finanzierung aus projektorientierten Drittmitteln von Auftraggebern liegt mit 21,9% weit über dem Wert der Vergleichsgruppe bzw. dem Wert aus allen Volkshochschulen des Landes. Das kompensiert den vergleichsweise geringeren Anteil der Finanzierung von Teilnehmenden. In der spezifischen Vergleichsgruppe liegt der Anteil des kommunalen Zuschusses wesentlich höher, nicht aber im Vergleich mit allen Volkshochschulen des Landes.

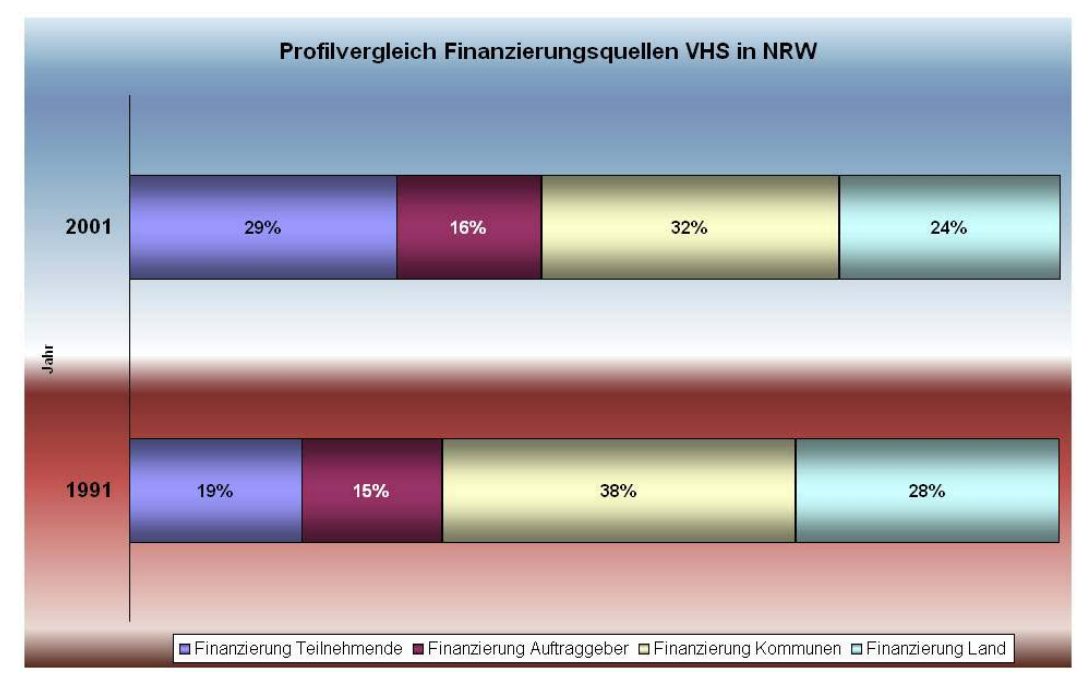

**Abbildung 10 Beispiel 3 eines Profilvergleichs** 

<span id="page-22-1"></span><span id="page-22-0"></span>Bei der Betonung von Profilen wie im Datenblatt 2 (s. Abschnitt [5,](#page-18-1) S. [18f](#page-18-1).) würde eine Beschränkung auf Profilvergleiche im Zehnjahreszeitraum zu kurz greifen. Leicht wird übersehen, dass Absolutwerte durchaus ansteigen/absinken können, während gleichzeitig Prozentanteile sinken/steigen. Deswegen sind im linken Teil des Datenblatts 3 die relativen prozentualen Änderungen berechnet aus den Absolutzahlen dargestellt. Im rechten Teil werden dann die Profiländerungen in Prozentpunkten gegeben.

## *6.1 Liste der ausgewählten Merkmale*

Die Einteilung in die sechs Programmbereich – ab 1998 für die Volkshochschul-Statistik eingeführt

- 7. Politik Gesellschaft Umwelt
- 8. Kultur Gestalten
- 9. Gesundheit
- 10. Sprachen
- 11. Arbeit Beruf
- 12. Grundbildung Schulabschlüsse

für alle Veranstaltungstypen ermöglicht die Darstellung programmbereichspezifischen Änderungen. Die relativen prozentualen Änderungen auf der Basis der Absolutwerte von der Grundgrößen Veranstaltungen, Unterrichtsstunden und Belegungen sind aus der Datenbasis im DIE berechnet. Die programmbereichsspezifischen Änderungen von Profilen in Prozentpunkten könne direkt aus den Angaben im Datenblatt 2 verifiziert werden.

#### **Tabelle 14 Prozentuale Änderungen Veranstaltungen, Unterrichtsstunden und Belegungen nach Programmbereichen und insgesamt**

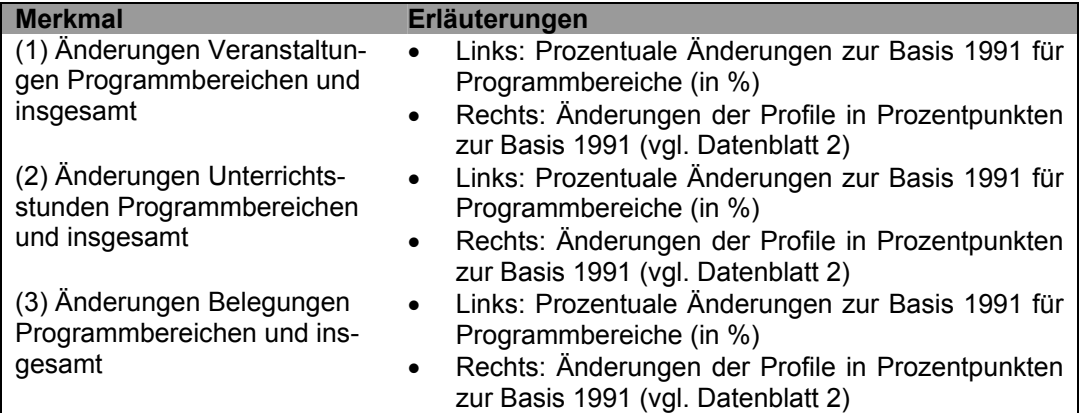

Für die Änderungen von Daten zu Finanzierung und Ausgaben sind dieselben Teilbereiche ausgewählt wie bei den entsprechenden Profilen in Datenblatt 2.

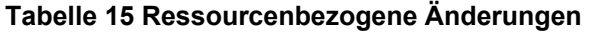

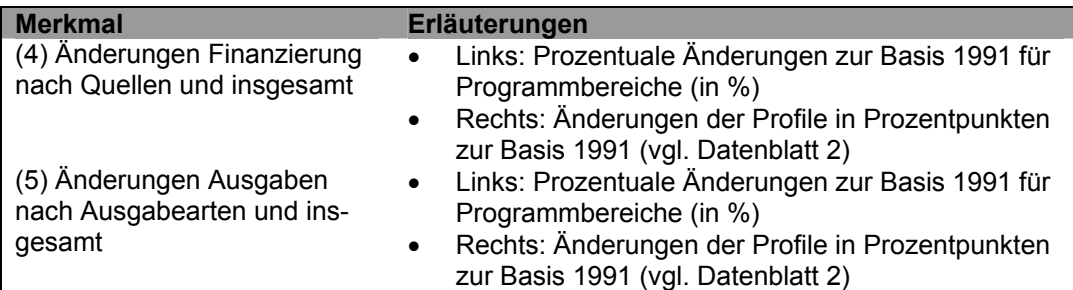

## <span id="page-23-0"></span>*6.2 Praktische Beispiele*

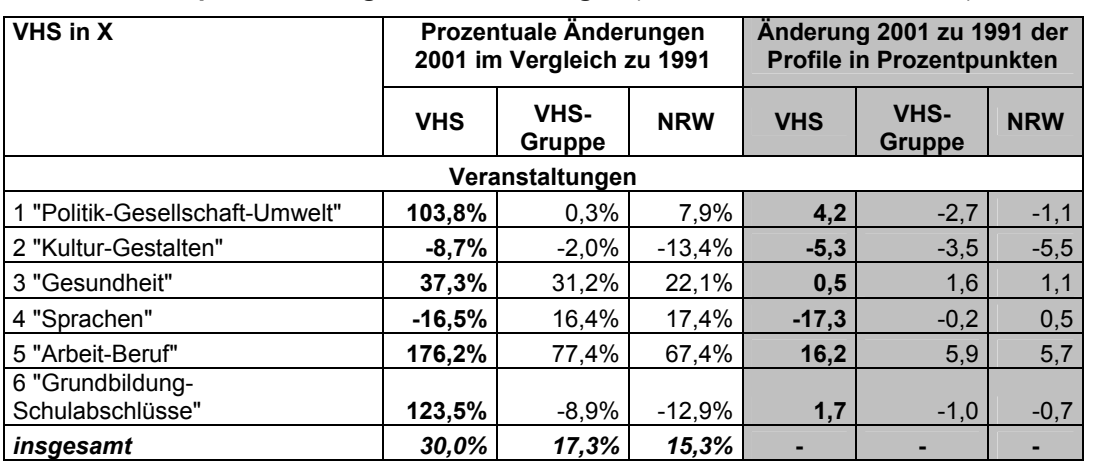

**Tabelle 16 Beispiel Änderungen Veranstaltungen** (Ausschnitt aus Datenblatt 3)

Hier ein Auszug von möglichen Interpretationen des Zahlenmaterials: Herausragen für die Volkshochschule die Anstiege der Veranstaltungszahl in den Programmbereichen "Politik – Gesellschaft – Umwelt", "Arbeit – Beruf" und "Grundbildung – Schulabschlüsse", die mehr als einer Verdoppelung gleichkommen. Sie führen aber nur im Fall von "Arbeit – Beruf" zu einem deutlichen Anstieg um 16,2 Prozentpunkte. Ein Blick zurück in das Datenblatt 2 zeigt, dass es sich bei "Politik – Gesellschaft – Umwelt" sowie "Grundbildung - Schulabschlüsse" um relativ kleine Anteile und damit auch um kleinere Absolutzahlen handelt. Immerhin ändert sich Fall von "Politik – Gesellschaft – Umwelt" der Anteil in der VHS um 4,2 Prozentpunkte gegen den abnehmenden Trend sowohl aus der volkshochschulspezifischen Vergleichsgruppe wie aus dem Vergleich mit allen Volkshochschulen im Land.

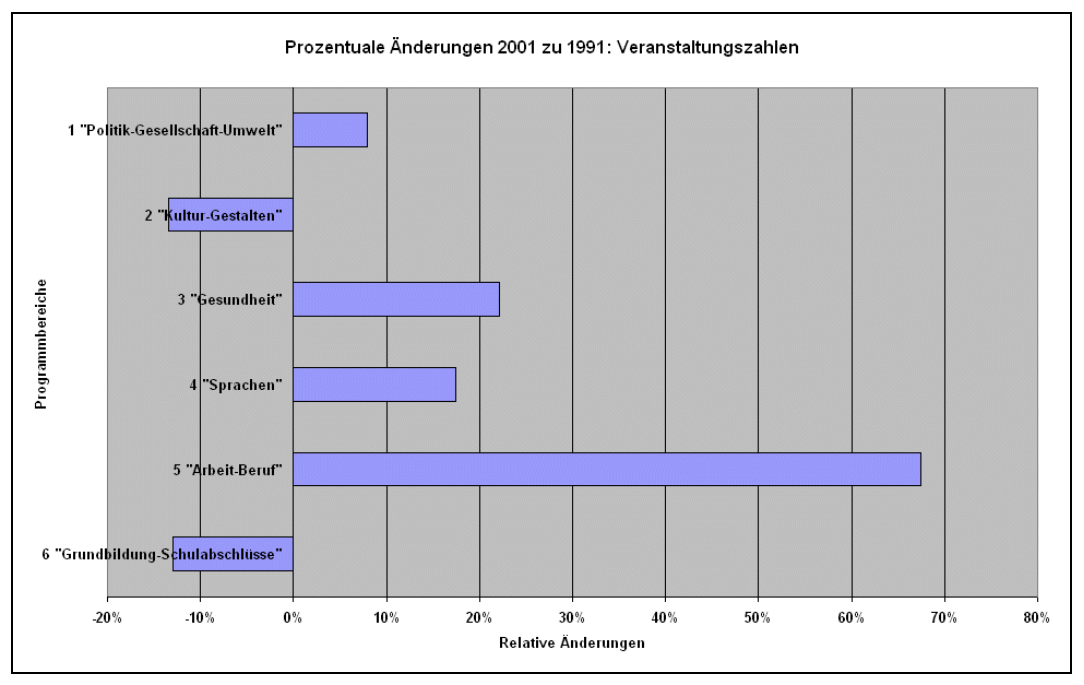

**Abbildung 11 Beispiel - Grafik zu relativen Änderungen** 

## <span id="page-24-0"></span>**7 Quellen**

Es ist ungewöhnlich, als Quellen in so großen Anteilen eigene Arbeiten anzugeben. Zur Erklärung: an keiner anderen Stelle als im DIE wurde über längere Zeiten wissenschaftlich das Arbeitsfeld von Angebotsstatistiken bearbeitet. Dies ist auch eine Facette der misslichen Datenlage der Weiterbildungsstatistik.

- KGSt (Hrsg.) (1991): Dezentrale Ressourcenverantwortung: Überlegungen zu einem Neuen Steuerungsmodell. KGSt-Bericht 12/1991. Köln
- KGSt (Hrsg.) (1994): Das Neue Steuerungsmodell: Definition und Beschreibung von Produkten. KGSt-Bericht 8/1994. Köln
- KGSt (Hrsg.) (1997): Von der Kulturverwaltung zum Kulturmanagement im Neuen Steuerungsmodell. Aufgaben und Produkte für den Bereich Kultur. KGSt-Bericht 3/1997. Köln 1997
- Pehl, K. (1995): Das Personal an Volkshochschulen aus statistischer Sicht. Endbericht zu einer Studie für die Max-Träger-Stiftung. DIE
- Pehl, K. (1998a): Die Kennzahl Weiterbildungsdichte. In: Schuldt, J. (Hrsg.): Mit Kennzahlen arbeiten. Frankfurt am Main 1998, S. 65 – 82
- Pehl, K. (1998b): Zum Umgang mit Kennzahlen. In: Schuldt, J. (Hrsg.): Mit Kennzahlen arbeiten. Frankfurt am Main 1998, S. 7 - 28
- Pehl, K. (2001): Informationen zu Regionen als raumstrukturellem Begriff. Online im Internet http://www.die[bonn.de/projekte/laufend/statistik\\_downloads/2001-10-](http://www.die-bonn.de/projekte/laufend/statistik_downloads/2001-10-16%20Raumstruktureller%20Begriff.pdf) 16%20Raumstruktureller%20Begriff.doc
- Pehl, K. (2002a): Volkshochschulen in Nordrhein-Westfalen 2001. Auswertung einer Befragung in Verbindung mit der Volkshochschul-Statistik im Auftrag des Landesverband der Volkshochschulen von Nordrhein-Westfalen e.V. DIE November 2002,<http://www.die-bonn.de>57 S.
- Pehl, K. (2002b): Volkshochschulen in Nordrhein-Westfalen 2001. Zusammenstellung auf der Basis einer Befragung und der Volkshochschul-Statistik im Auftrag des Landesverband der Volkshochschulen von Nordrhein-Westfalen e.V. DIE November 2002,<http://www.die-bonn.de>6 S.
- Pehl, K./Reitz, G. (Zusammenstellung) (2002): Volkshochschul-Statistik. 40. Folge, Arbeitsjahr 2001. Bielefeld
- Pfanzagl, J. (1983): Allgemeine Methodenlehre der Statistik I. Elementare Methoden unter besonderer Berücksichtigung der Anwendungen in den Wirtschafts- und Sozialwissenschaften. 6. verbesserte Auflage. Berlin 1983

## <span id="page-25-0"></span>**8 Anhang**

### *8.1 Tabellenverzeichnis*

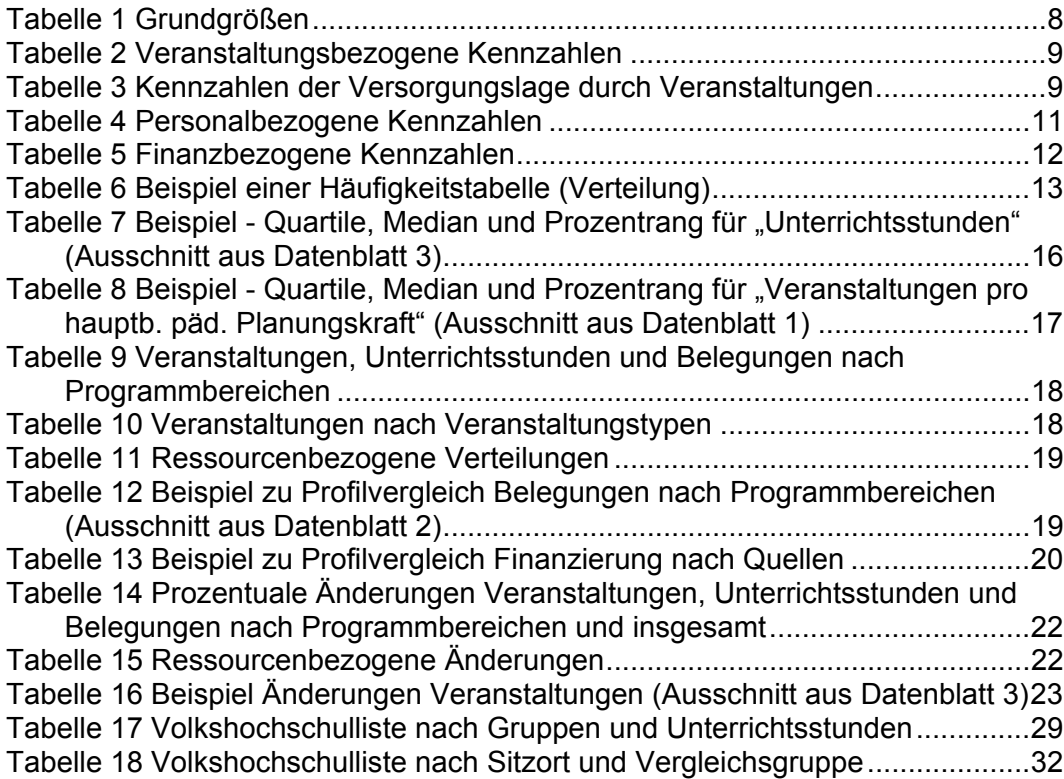

## *8.2 Abbildungsverzeichnis*

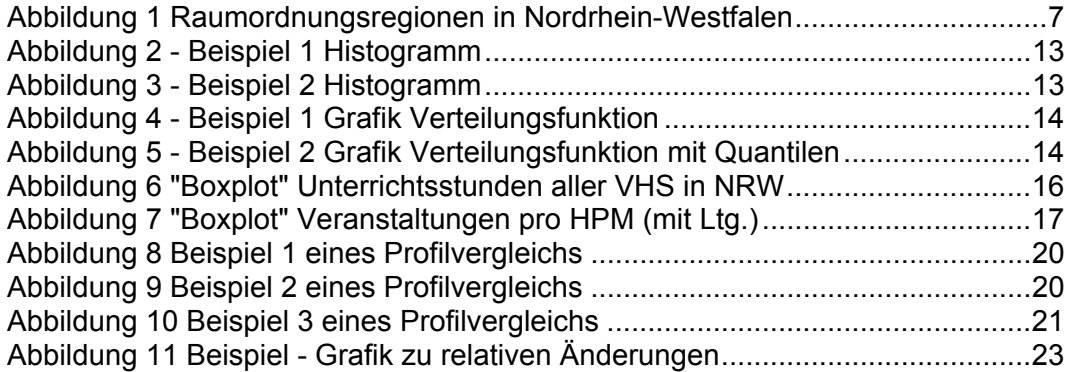

## *8.3 Volkshochschul-Statistik 2001 – Datenblätter für die VHS (Kurzfassung einer Erläuterung)*

#### **Erläuterungen und Hinweise**

Der Nutzen der VHS-Statistik wie der 2001 durchgeführten Zusatzbefragung/-auswertung des Landesverbands der VHS von NW ist umso größer, je mehr Nutzen die lokalen VHS davon haben. Eine landesweite Auswertung zur Kenntnis zu nehmen, wird erst dann fruchtbar, wenn unter verschiedenen Gesichtspunkten die Frage beantwortet werden kann "Wo steht meine VHS im Vergleich". Die folgende Zusammenstellung – im weiteren Verlauf "Datenblätter für die VHS" genannt – soll dies unterstützen. Auch die hier angebotenen Vergleiche sind keine abschließenden Befunde, sondern sollen Anregungen für Weiterentwicklungsprozesse vor Ort geben.

#### **Welche Vergleiche sind eingearbeitet?**

– Relation der VHS zur Gesamtheit aller VHS im Land

- Relation der VHS zur einer Teilgruppe von VHS der ähnlichen Größe und in Regionen von ähnlichem **T**<sub>vn</sub>
- Zehnjahresvergleich 2001 zu 1991

#### **Welche Gruppen werden unterschieden?**  Nach ihrem Unterrichtsstundenvolumen 2001:

- Kleinere VHS mit unter 12.000 Unterrichtsstunden
- Mittlere VHS von 12.000 bis unter 30.000 Unterrichtsstunden
- Größere VHS mit mehr als 30.000 Unterrichtsstunden

Mittlere und kleinere VHS zusätzlich nach ihrem Regionstyp<sup>13</sup>:

- Agglomerationsräume
- Verstädterte Räume

#### **Was bieten die Datenblätter?**

- 1. Datenblatt: Zu ausgewählten Merkmalen und Indikatoren *Prozentränge* der VHS-Werte bezüglich der zugehörigen Gruppe und dem Land
- 2. Datenblatt: Zu ausgewählten Merkmalsgruppen ein Vergleich von Verteilungen der VHS, in der zugehörigen Gruppe und im Land ("**Profile**")
- 3. Datenblatt: Zu ausgewählten Merkmalen (1) prozentuale Änderungen 2001 zu 1991 im Vergleich zur zugehörigen Gruppe und im Land sowie (2) Profilvergleiche im Zehnjahresabstand in Prozentpunkten.

**Was sind Prozentränge und Quantile?** (Datenblatt 1; Beispiel Belegungen - Land)

Die Graphik veranschaulicht die Verteilung der Belegungen für alle VHS in NW. Es ist zu entnehmen:

- 25% der VHS (das "untere Viertel") haben Belegungen unter 10 Tsd. (*25%-Quantil oder unteres Quartil*)
- 50% der VHS haben Belegungen unter 13,5 Tsd. (*50%- Quantil = Median; "mittlere Lage" der Verteilung*)
- 75% der VHS (das "obere Viertel") haben Belegungen unter 21,5 Tsd. (*75%-Quantil oder oberes Quartil*).
- Die spezielle Belegungszahl von 31 Tsd. der eingezeichneten VHS X entspricht einem 87%-Quantil. Ihr *Prozentrang* bezüglich der Belegungszahl

beträgt *87%*, d.h. aus Sicht der eigenen VHS:

87% der VHS im Land haben nicht mehr Belegungen; es sind nur 13% der VHS, die mehr Belegungen aufweisen.

#### **Welche Merkmale sind aufgenommen?**

Im Vordergrund stehen Merkmale, Indikatoren, Profile und Änderungen zu den durchgeführten *Veranstaltungen* mit Ausdifferenzierung nach Programmbereichen. Sie sind ergänzt durch Angaben zum **Personal** sowie zur **Finanzierung**. Eine Beschränkung auf einige wichtige Angaben war notwendig. Auf eine Ausdifferenzierung besonders im Bereich von Indikatoren zur Relation zwischen Ressourcen und Leistungen, die die Datenlage ermöglicht, ist hier weitgehend verzichtet.

#### **Wer erhält die Datenblätter?**

 $\overline{a}$ 

Landesverband und DIE haben sich verpflichtet, die VHS-spezifischen Datenblätter exklusiv der Leitung der jeweiligen VHS zur Verfügung zu stellen.

Verteilung der Belegungen an VHS in NW 2001

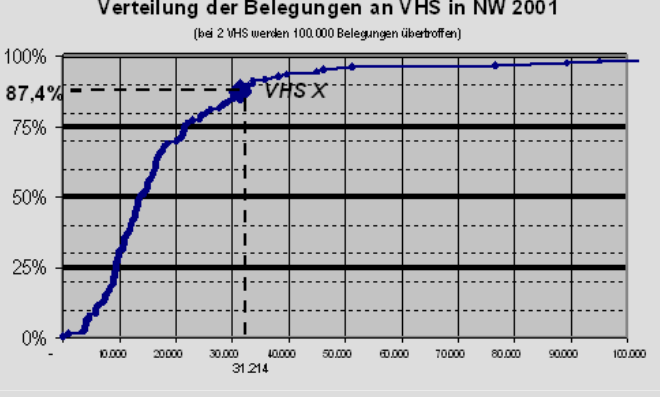

#### **VHS-Gruppen**

- **1. Große VHS (22 VHS)**
- **2. Mittlere VHS in Agglomerationsräumen (50 VHS)**
- **3. Mittlere VHS in verstädterten Räumen (19 VHS)**
- **4. Kleine VHS in Agglomerationsräumen (30 VHS)**
- **5. Kleine VHS in verstädterten Räumen (9 VHS)**
- Nicht von allen 136 VHS liegen Daten vor.

<span id="page-26-0"></span> $13$  Es handelt sich um die Typisierung auf gröbster Stufe der so genannten 97 Raumordnungsregionen in der BRD durch das BBR http://www.bbr.bund.de/ (vgl. http://www.die-bonn.de/projekte/laufend/statistik\_downloads/2001-10-

<sup>16%20</sup>Raumstruktureller%20Begriff.doc ). Der dritte Typ der ländlichen Regionen kommt in Nordrhein-Westfalen nicht vor. Alle großen VHS mit einer Ausnahme liegen in Agglomerationsräumen.

## <span id="page-27-2"></span><span id="page-27-0"></span>*8.4 Die 13 Regionen Nordrhein-Westfalens nach ihrer siedlungsstrukturellen Typisierung*

#### <span id="page-27-1"></span>**Agglomerationsräume**

*Hochverdichtete Agglomerationsräume* 

- Region 41 Duisburg/Essen
- Region 42 Düsseldorf
- Region 44 Köln
- Region 46 Bonn
- Region 40 Emscher-Lippe
- Region 39 Dortmund
- Region 43 Bochum/Hagen
- Region 36 Bielefeld

*Agglomerationsräume mit herausragenden Zentren* 

• Region 45 Aachen

### **Verstädterte Räume**

*Verstädterte Räume höherer Dichte* 

- Region 35 Münster
- Region 47 Siegen

*Verstädterte Räume mittlerer Dichte mit großen Oberzentren* 

• Region 38 Paderborn

*Verstädterte Räume mittlerer Dichte ohne große Oberzentren* 

• Region 37 Arnsberg

Die weiteren Typen "Ländliche Räume mit höherer Dichte" bzw. "geringerer Dichte" kommen in Nordrhein-Westfalen nicht vor.

## *8.5 Verzeichnis der verwendeten statistischen Funktionen von Excel*

#### MEDIAN

Gibt den Median der angegebenen Zahlen zurück. Der Median ist die Zahl, die in der Mitte einer Zahlenreihe liegt. Das heißt, die eine Hälfte der Zahlen hat Werte, die kleiner sind als der Median, und die andere Hälfte hat Werte, die größer sind als der Median.

**Syntax MEDIAN**(**Zahl1**;Zahl2;...) **Zahl1**; **Zahl2**;... sind Zahlen, deren Median Sie berechnen möchten.

#### **Hinweise**

Die Argumente müssen Zahlen sein. Microsoft Excel prüft alle Zahlen, die zu der Liste der Argumente gehören.

Enthält eine Liste Text, werden diese Werte ignoriert. Zellen, die den Wert 0 enthalten, werden dagegen berücksichtigt.

Besteht eine Zahlenreihe aus einer geraden Anzahl von Zahlen, berechnet MEDIAN den Mittelwert der beiden mittleren Zahlen.

#### **QUARTILE**

Gibt die Quartile einer Datengruppe zurück. Quartile werden häufig bei Verkaufsoder Umfragedaten verwendet, um die Grundgesamtheiten in Gruppen einzuteilen. Beispielsweise können Sie mit QUARTILE für eine Stichprobe erhobener Einkommen den Wert ermitteln, ab dessen Höhe ein Einkommen zu den oberen 25 Prozent der Einkommen gehört.

### **Syntax QUARTILE**(**Matrix**;**Quartil**)

**Matrix** ist Bereich numerischer Werte, deren Quartile Sie bestimmen möchten.

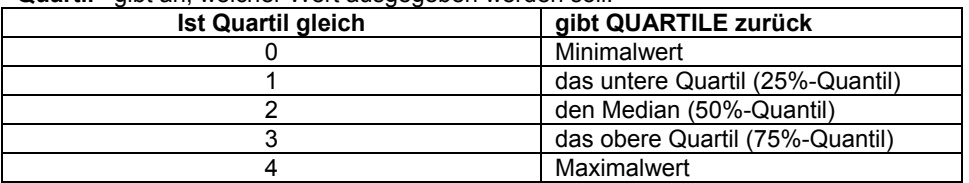

#### **Quartil** gibt an, welcher Wert ausgegeben werden soll.

#### **Hinweise**

Ist **Matrix** leer oder keinen numerischen Werte, gibt QUARTILE den Fehlerwert #ZAHL! zurück.

#### QUANTILSRANG

Gibt den prozentualen Rang (Alpha) eines Wertes zurück. Diese Funktion kann dazu verwendet werden, die relative Position zu ermitteln, die ein Wert innerhalb einer Datenmenge einnimmt. So können Sie beispielsweise mit Hilfe von QUANTILSRANG ermitteln, welche relative Position das Ergebnis einer Eingangsuntersuchung innerhalb der Ergebnisse aller Untersuchungen einnimmt.

### **Syntax**

### **QUANTILSRANG**(**Matrix**;**x**;Genauigkeit)

**Matrix** ist der Bereich numerischer Daten, die/der die relative Lage der Daten beschreibt.

**x[14](#page-28-0)** ist der Wert, dessen Rang Sie bestimmen möchten.

**Genauigkeit** ist ein optionaler Wert, der die Anzahl der Nachkommastellen des zurückgegebenen Quantilsranges festlegt. Fehlt dieses Argument, verwendet QUANTILSRANG drei Dezimalstellen (0,xxx).

#### **Hinweise**

Ist **Matrix** leer oder enthält Textzeichen, liefert QUANTILSRANG den Fehlerwert #ZAHL!.

Ist **Genauigkeit** < 1, liefert QUANTILSRANG den Fehlerwert #ZAHL!. Ist **x** nicht mit einem der in **Matrix** stehenden Werte identisch, interpoliert QUANTILSRANG, um den entsprechenden Quantilsrang zu bestimmen.

<span id="page-28-0"></span><sup>&</sup>lt;sup>14</sup> Nicht zu verwechseln mit dem Zeichen "x", was für nicht berechenbare Werte allgemein eingeführt ist (vgl. Abschnitt 2.2, S. 4)

## <span id="page-29-1"></span><span id="page-29-0"></span>*8.6 Volkshochschulen in Nordrhein-Westfalen nach Gruppen und Unterrichtsstunden*

Die folgende zwei Seiten enthalten eine Volkshochschulliste nach Gruppen und Unterrichtsstunden.

**[Tabelle 17 Volkshochschulliste nach Gruppen und Unterrichtsstunden](#page-30-0)** 

30

**VHS nach Gruppen und Unterrichtsstunden 2001**

<span id="page-30-0"></span>

| <b>VHS in</b>                | Gruppe                                                                       | U.-Stunden 2001  |
|------------------------------|------------------------------------------------------------------------------|------------------|
| Köln                         | Große VHS                                                                    | 212.247          |
| Düsseldorf                   | Große VHS                                                                    | 97.292           |
| Aachen                       | Große VHS                                                                    | 84.684           |
| Wuppertal                    | Große VHS                                                                    | 72.956           |
| Dortmund                     | Große VHS                                                                    | 60.811           |
| Essen                        | Große VHS                                                                    | 60.450           |
| Duisburg                     | Große VHS                                                                    | 59.782           |
| Oberhausen                   | Große VHS                                                                    | 53.798           |
| Krefeld                      | Große VHS                                                                    | 45.159           |
| Bielefeld                    | Große VHS                                                                    | 43.148           |
| Bochum                       | Große VHS                                                                    | 40.186           |
| Siegburg                     | Große VHS                                                                    | 39.437           |
| Münster                      | Große VHS                                                                    | 36.429           |
| Gelsenkirchen                | Große VHS                                                                    | 36.420           |
| Mönchengladbach              | Große VHS                                                                    | 35.586           |
| Mülheim an der RuhrGroße VHS |                                                                              | 35.574           |
| Bonn                         | Große VHS                                                                    | 35.502           |
| Brühl                        | Große VHS                                                                    | 35.232           |
| Witten                       | Große VHS                                                                    | 32.645           |
| Rheda-Wiedenbrück  Große VHS |                                                                              | 32.017           |
| Moers                        | Große VHS                                                                    | 31.970           |
| Viersen                      | Große VHS                                                                    | 30.997           |
|                              | <b>Große VHS Ergebnis</b>                                                    | 1.212.322        |
| Solingen                     | Mittlere VHS in Agglomerationsräumen                                         | 29.912           |
| Heinsberg                    | Mittlere VHS in Agglomerationsräumen                                         | 28.854           |
| Velbert                      | Mittlere VHS in Agglomerationsräumen                                         | 27.732           |
| Lage                         | Mittlere VHS in Agglomerationsräumen                                         | 27.595           |
| Hagen                        | Mittlere VHS in Agglomerationsräumen                                         | 26.999           |
| Bergisch Gladbach            | Mittlere VHS in Agglomerationsräumen                                         | 26.464           |
| Gummersbach                  | Mittlere VHS in Agglomerationsräumen                                         | 26.276           |
| Gevelsberg                   | Mittlere VHS in Agglomerationsräumen<br>Mittlere VHS in Agglomerationsräumen | 26.171<br>26.115 |
| Hamm<br>Hilden               | Mittlere VHS in Agglomerationsräumen                                         | 25.595           |
| Minden                       | Mittlere VHS in Agglomerationsräumen                                         | 22.989           |
| Herford                      | Mittlere VHS in Agglomerationsräumen                                         | 22.781           |
| Bottrop                      | Mittlere VHS in Agglomerationsräumen                                         | 22.739           |
| Dinslaken                    | Mittlere VHS in Agglomerationsräumen                                         | 22.256           |
| Leverkusen                   | Mittlere VHS in Agglomerationsräumen                                         | 21.992           |
| Troisdorf                    | Mittlere VHS in Agglomerationsräumen                                         | 21.947           |
| Neuss                        | Mittlere VHS in Agglomerationsräumen                                         | 21.379           |
| Recklinghausen               | Mittlere VHS in Agglomerationsräumen                                         | 20.338           |
| Bergheim                     | Mittlere VHS in Agglomerationsräumen                                         | 19.810           |
| Wesel                        | Mittlere VHS in Agglomerationsräumen                                         | 18.559           |
| Lünen                        | Mittlere VHS in Agglomerationsräumen                                         | 17.983           |
| Langenfeld                   | Mittlere VHS in Agglomerationsräumen                                         | 17.759           |
| Castrop-Rauxel               | Mittlere VHS in Agglomerationsräumen                                         | 17.724           |
| Marl                         | Mittlere VHS in Agglomerationsräumen                                         | 17.445           |
| Detmold                      | Mittlere VHS in Agglomerationsräumen                                         | 17.063           |
| Wermelskirchen               | Mittlere VHS in Agglomerationsräumen                                         | 16.523           |
| Düren                        | Mittlere VHS in Agglomerationsräumen                                         | 16.310           |
| Gladbeck                     | Mittlere VHS in Agglomerationsräumen                                         | 15.342           |
| Gütersloh                    | Mittlere VHS in Agglomerationsräumen                                         | 15.123           |
| Menden                       | Mittlere VHS in Agglomerationsräumen                                         | 15.066           |
| Herne                        | Mittlere VHS in Agglomerationsräumen                                         | 15.064           |
| Iserlohn                     | Mittlere VHS in Agglomerationsräumen<br>Mittlere VHS in Agglomerationsräumen | 14.935           |
| Ratingen<br>Dorsten          | Mittlere VHS in Agglomerationsräumen                                         | 14.818<br>14.815 |
| Lüdenscheid                  | Mittlere VHS in Agglomerationsräumen                                         | 14.746           |
| Goch                         | Mittlere VHS in Agglomerationsräumen                                         | 14.478           |
|                              | Schieder-Schwalenbg Mittlere VHS in Agglomerationsräumen                     | 14.446           |
| Euskirchen                   | Mittlere VHS in Agglomerationsräumen                                         | 13.808           |
| Hattingen/Ruhr               | Mittlere VHS in Agglomerationsräumen                                         | 13.796           |
| Unna                         | Mittlere VHS in Agglomerationsräumen                                         | 13.771           |
| Kamen                        | Mittlere VHS in Agglomerationsräumen                                         | 13.724           |
| Overath                      | Mittlere VHS in Agglomerationsräumen                                         | 13.650           |
| <b>Herten</b>                | Mittlere VHS in Agglomerationsräumen                                         | 13.480           |
| Kaarst                       | Mittlere VHS in Agglomerationsräumen                                         | 13.421           |
| Kleve                        | Mittlere VHS in Agglomerationsräumen                                         | 13.276           |
| Schwerte                     | Mittlere VHS in Agglomerationsräumen                                         | 13.236           |

**VHS nach Gruppen und Unterrichtsstunden 2001**

| <b>VHS</b> in             | Gruppe                                                                       | U.-Stunden 2001  |
|---------------------------|------------------------------------------------------------------------------|------------------|
| Remscheid                 | Mittlere VHS in Agglomerationsräumen                                         | 13.180           |
| Halle                     | Mittlere VHS in Agglomerationsräumen                                         | 12.970           |
| Mettmann                  | Mittlere VHS in Agglomerationsräumen                                         | 12.372           |
| Meerbusch-Osterath        | Mittlere VHS in Agglomerationsräumen                                         | 12.364           |
|                           | Mittlere VHS in Agglomerationsräumen Ergebnis                                | 929.191          |
| Ibbenbüren                | Mittlere VHS in verstädterten Räumen                                         | 27.893           |
| Paderborn                 | Mittlere VHS in verstädterten Räumen                                         | 24.750           |
| Siegen<br>Beckum          | Mittlere VHS in verstädterten Räumen<br>Mittlere VHS in verstädterten Räumen | 23.681<br>18.042 |
| Rheine                    | Mittlere VHS in verstädterten Räumen                                         | 17.577           |
| Höxter                    | Mittlere VHS in verstädterten Räumen                                         | 17.104           |
| Ahaus                     | Mittlere VHS in verstädterten Räumen                                         | 17.013           |
| Warstein                  | Mittlere VHS in verstädterten Räumen                                         | 16.472           |
| Emsdetten                 | Mittlere VHS in verstädterten Räumen                                         | 16.259           |
| Lüdinghausen              | Mittlere VHS in verstädterten Räumen                                         | 16.034           |
| Dülmen                    | Mittlere VHS in verstädterten Räumen                                         | 15.469           |
| <b>Brilon</b>             | Mittlere VHS in verstädterten Räumen                                         | 15.244           |
| Steinfurt-Burgsteinf      | Mittlere VHS in verstädterten Räumen                                         | 14.755           |
| <b>Bocholt</b>            | Mittlere VHS in verstädterten Räumen                                         | 14.581           |
| Soest                     | Mittlere VHS in verstädterten Räumen                                         | 14.180           |
| Warendorf                 | Mittlere VHS in verstädterten Räumen                                         | 13.827           |
| Werl                      | Mittlere VHS in verstädterten Räumen                                         | 13.030           |
| Borken                    | Mittlere VHS in verstädterten Räumen                                         | 12.806           |
| Coesfeld                  | Mittlere VHS in verstädterten Räumen                                         | 12.519           |
|                           | Mittlere VHS in verstädterten Räumen Ergebnis                                | <u>321.236 </u>  |
| Jülich                    | Kleine VHS in Agglomerationsräumen                                           | 11.943           |
| Espelkamp                 | Kleine VHS in Agglomerationsräumen                                           | 11.925           |
| Lemgo                     | Kleine VHS in Agglomerationsräumen                                           | 11.674           |
| Werdohl<br>Frechen        | Kleine VHS in Agglomerationsräumen<br>Kleine VHS in Agglomerationsräumen     | 11.471<br>11.137 |
| Eschweiler                | Kleine VHS in Agglomerationsräumen                                           | 10.756           |
| Euskirchen                | Kleine VHS in Agglomerationsräumen                                           | 10.435           |
| Gummersbach               | Kleine VHS in Agglomerationsräumen                                           | 10.320           |
| Waltrop                   | Kleine VHS in Agglomerationsräumen                                           | 10.320           |
| Grevenbroich              | Kleine VHS in Agglomerationsräumen                                           | 10.277           |
| Geldern                   | Kleine VHS in Agglomerationsräumen                                           | 10.259           |
| <b>Bad Oeynhausen</b>     | Kleine VHS in Agglomerationsräumen                                           | 9.721            |
| Würselen                  | Kleine VHS in Agglomerationsräumen                                           | 9.553            |
|                           | Schloß Holte-Stuken. Kleine VHS in Agglomerationsräumen                      | 9.404            |
| Erftstadt                 | Kleine VHS in Agglomerationsräumen                                           | 9.022            |
| <b>Bad Salzuflen</b>      | Kleine VHS in Agglomerationsräumen                                           | 8.437            |
| Königswinter              | Kleine VHS in Agglomerationsräumen                                           | 7.840            |
| Bergkamen                 | Kleine VHS in Agglomerationsräumen                                           | 7.564            |
| Bornheim                  | Kleine VHS in Agglomerationsräumen                                           | 7.103            |
| Werne                     | Kleine VHS in Agglomerationsräumen                                           | 6.982            |
| Oer-Erkenschwick          | Kleine VHS in Agglomerationsräumen                                           | 6.885            |
| Rheinbach<br>Herzogenrath | Kleine VHS in Agglomerationsräumen<br>Kleine VHS in Agglomerationsräumen     | 6.863<br>6.710   |
| Kierspe                   | Kleine VHS in Agglomerationsräumen                                           | 6.648            |
| Stolberg (Rhld.)          | Kleine VHS in Agglomerationsräumen                                           | 6.552            |
| Datteln                   | Kleine VHS in Agglomerationsräumen                                           | 6.192            |
| Selm                      | Kleine VHS in Agglomerationsräumen                                           | 6.120            |
| Monheim                   | Kleine VHS in Agglomerationsräumen                                           | 6.044            |
| Monschau                  | Kleine VHS in Agglomerationsräumen                                           | 4.634            |
| Dormagen                  | Kleine VHS in Agglomerationsräumen                                           | 1.607            |
|                           | Kleine VHS in Agglomerationsräumen Ergebnis                                  | 254.398          |
| Salzkotten                | Kleine VHS in verstädterten Räumen                                           | 11.565           |
| Warburg                   | Kleine VHS in verstädterten Räumen                                           | 10.682           |
| Lippstadt                 | Kleine VHS in verstädterten Räumen                                           | 10.396           |
| Olpe                      | Kleine VHS in verstädterten Räumen                                           | 9.662            |
| Ahlen                     | Kleine VHS in verstädterten Räumen                                           | 9.436            |
| Ochtrup                   | Kleine VHS in verstädterten Räumen                                           | 8.717            |
| Oelde                     | Kleine VHS in verstädterten Räumen                                           | 6.860            |
| Gronau<br>Bad Driburg     | Kleine VHS in verstädterten Räumen<br>Kleine VHS in verstädterten Räumen     | 6.053<br>5.702   |
|                           | Kleine VHS in verstädterten Räumen Ergebnis                                  | 79.073           |
|                           | Gesamtergebnis                                                               | 2.796.220        |

## <span id="page-32-1"></span><span id="page-32-0"></span>*8.7 Volkshochschulen in Nordrhein-Westfalen nach Sitzort und Vergleichsgruppe*

Die folgende zwei Seiten enthalten eine Volkshochschulliste nach Sitzort und Vergleichsgruppe.

**[Tabelle 18 Volkshochschulliste nach Sitzort und Vergleichsgruppe](#page-33-0)** 

## **VHS nach Sitzort und Gruppen**

<span id="page-33-0"></span>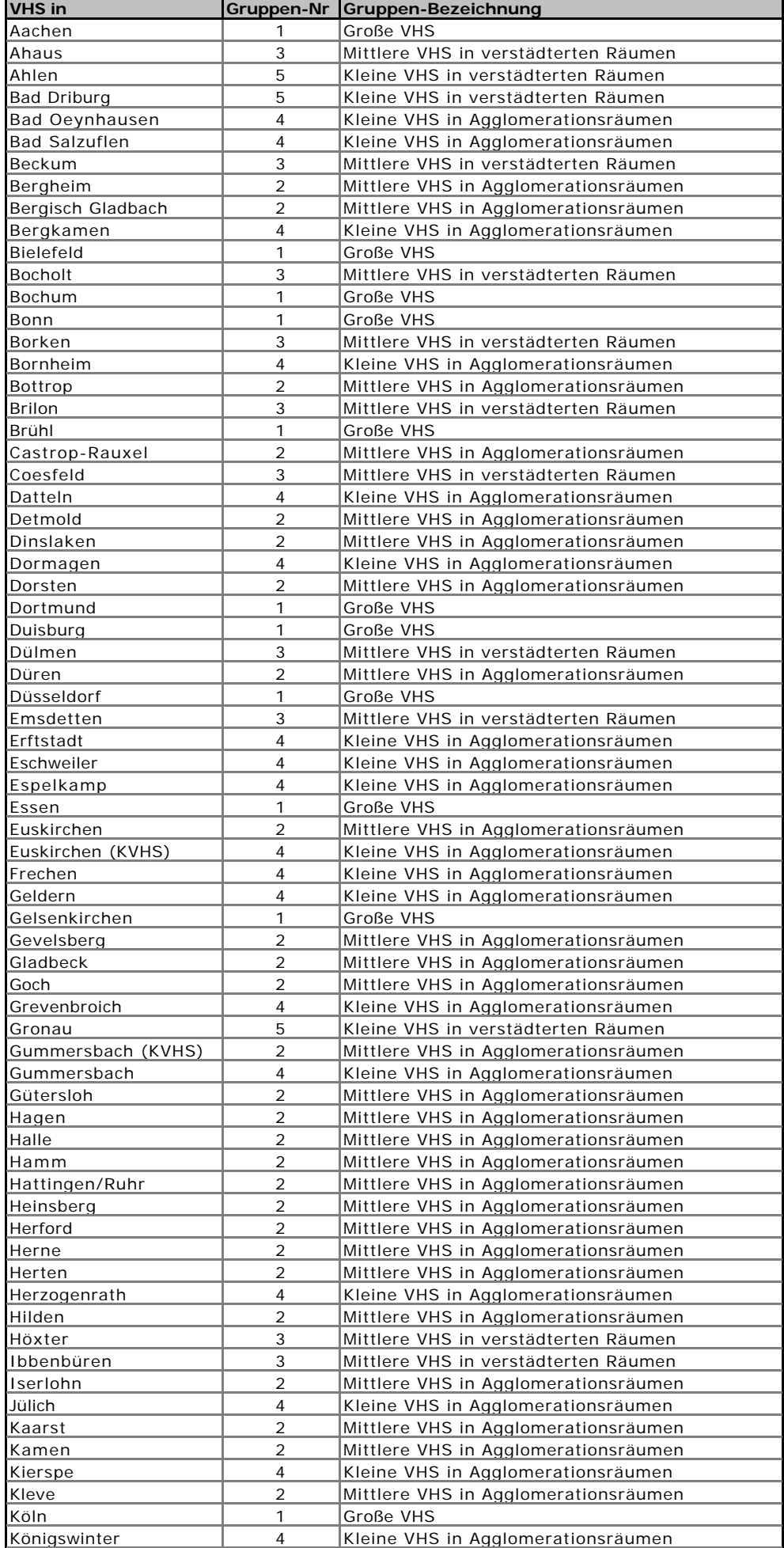

## **VHS nach Sitzort und Gruppen**

34

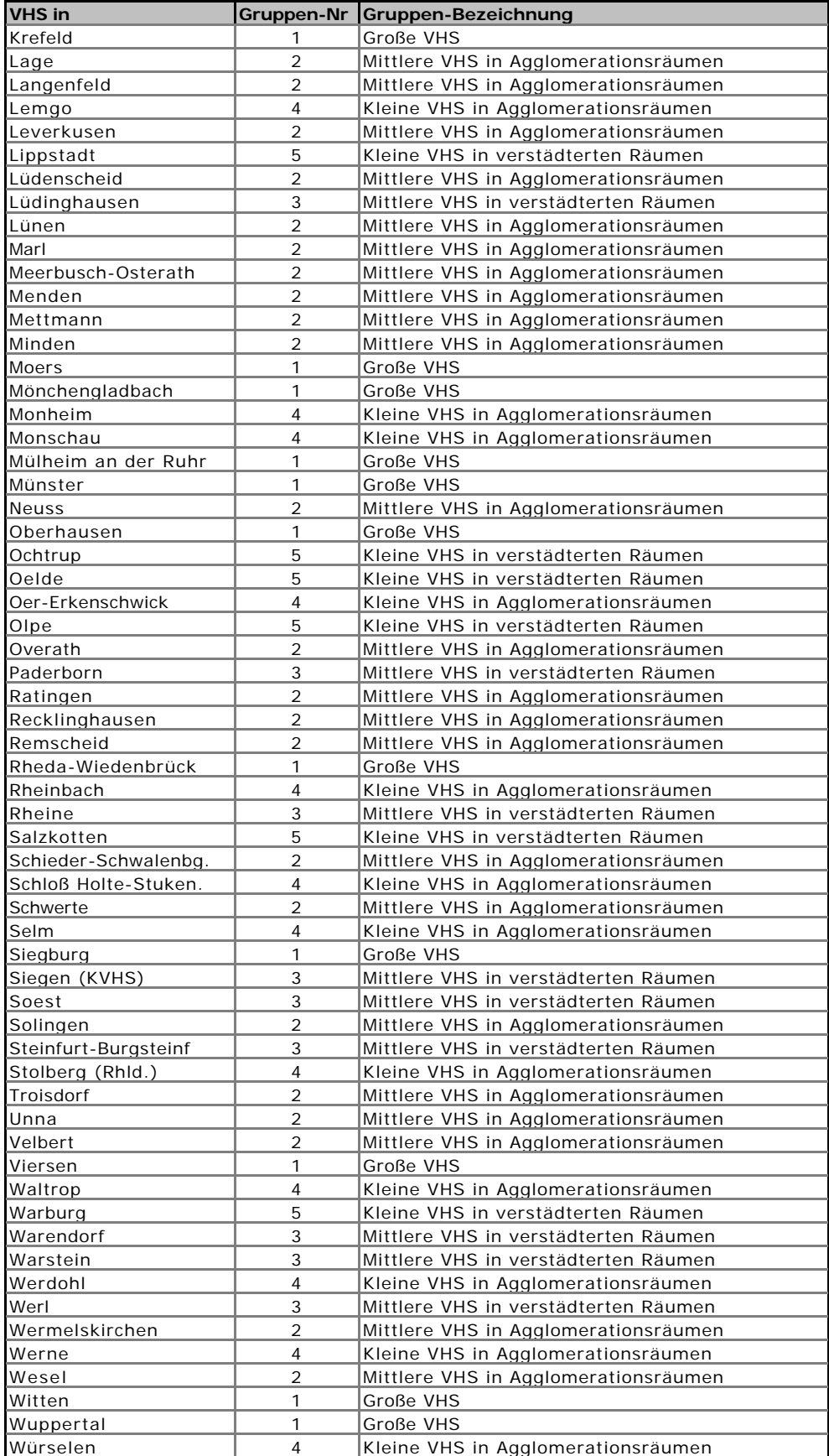

## <span id="page-35-1"></span><span id="page-35-0"></span>*8.8 Beispiel der drei Datenblätter für eine Volkshochschule*

Auf den folgenden drei Seiten sind die drei Datenblätter einer Volkshochschule unter Ausblendung der Absolutzahlen zu den Grundgrößen Veranstaltungen, Unterrichtsstunden und Belegungen, mit denen die Volkshochschule identifiziert werden kann (s. Abschnitt [1.2 Exklusive Adressaten,](#page-2-1) S. [2\)](#page-2-1), abgedruckt.

### VHS-Statistik NRW 2001 **Quantile und Prozentränge VHS in XXX Datenblatt 1 für die VHS**

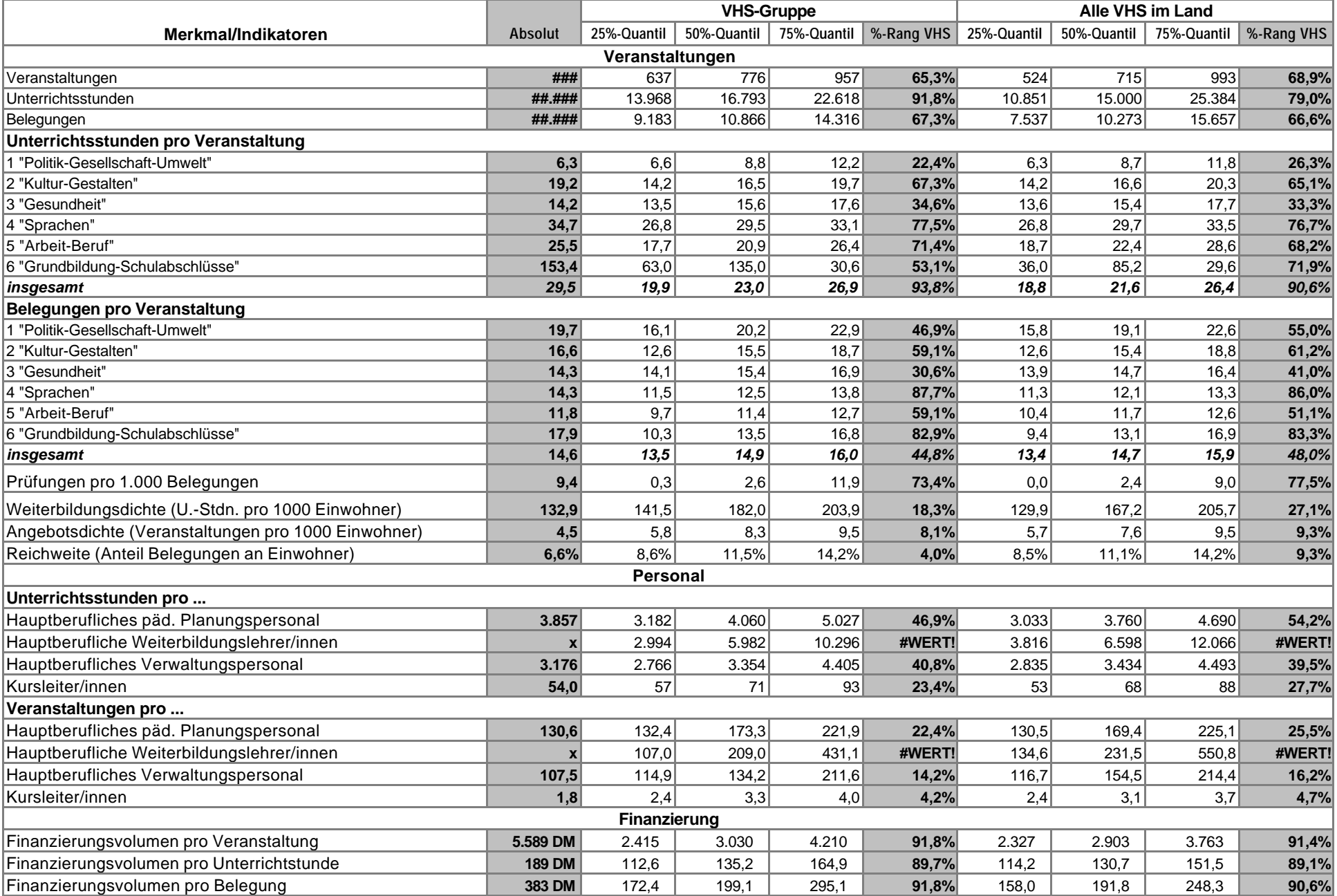

#### VHS-Statistik NRW 2001 **Profile im Zehnjahresvergleich Datenblatt 2 für die VHS**

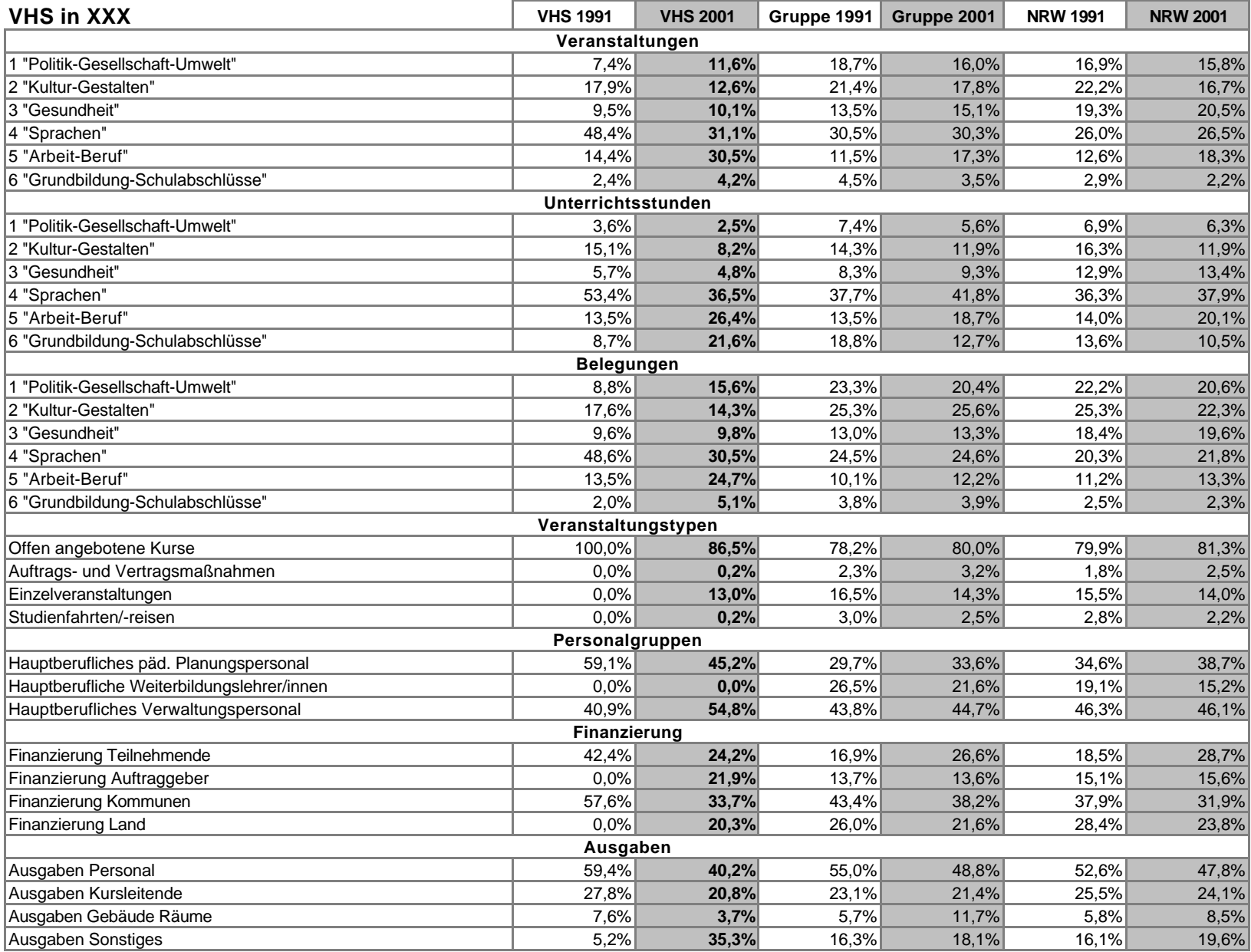

## VHS-Statistik NRW 2001 **Änderungen im Zehnjahresvergleich Datenblatt 3 für die VHS**

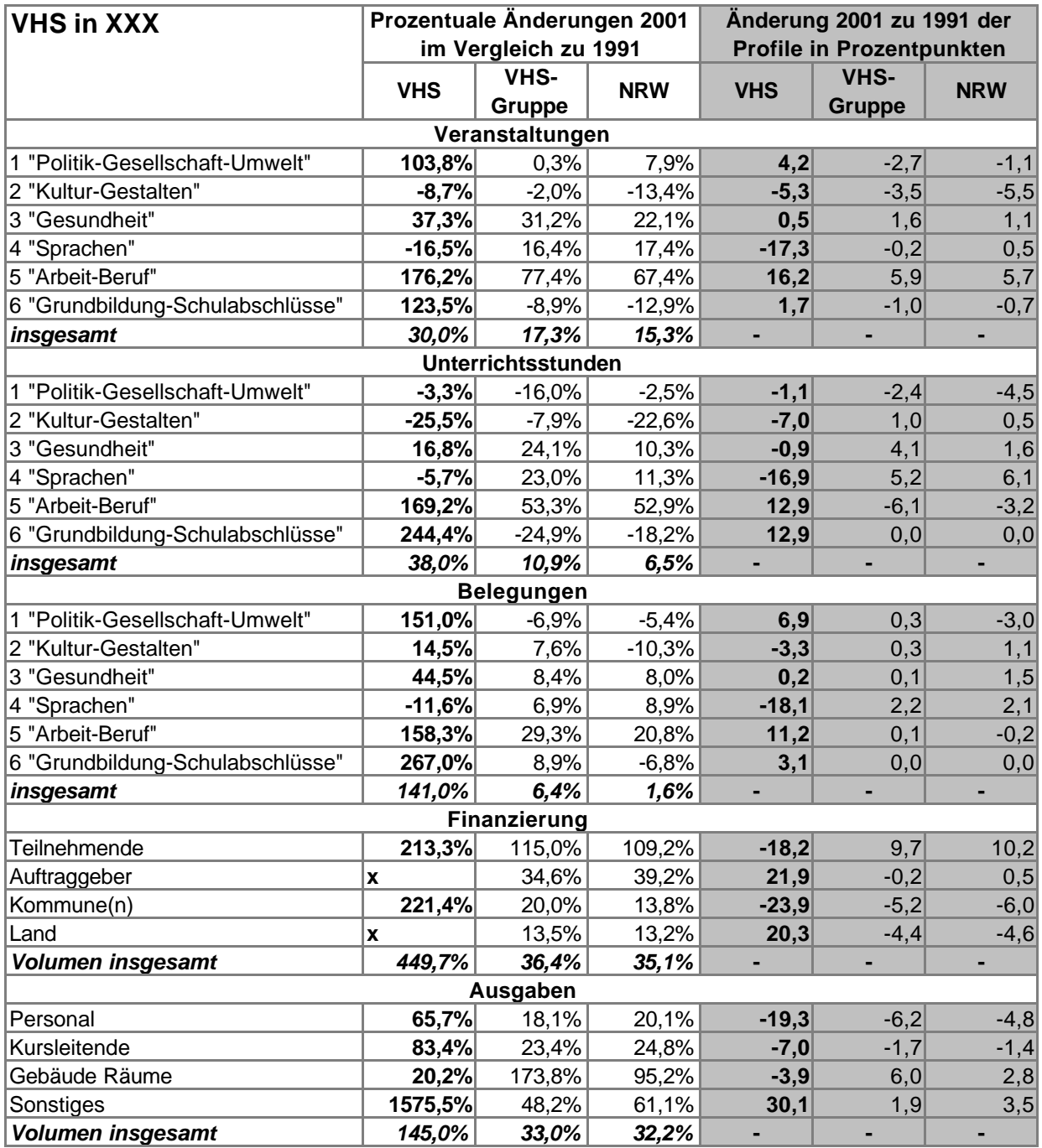